**March 20-24,2023** San Francisco.CA

## **Evolve a Legacy Game Engine with Open Source Tools**

**Kai Zhang NetEase** 

 $\textcolor{red}{\bigodot}\textcolor{blue}{\bigodot}\times\textcolor{blue}{\bigodot}$  MetEase Games

#GDC23 @NetEaseGames EN

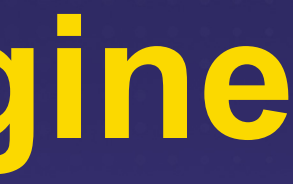

#### **March 20-24, 2023** San Francisco.CA

# **Agenda**

Evolve a legacy game engine with open source tools Bazel and related open source tools Clang-tidy Include-What-You-Use Experience working with the open source community

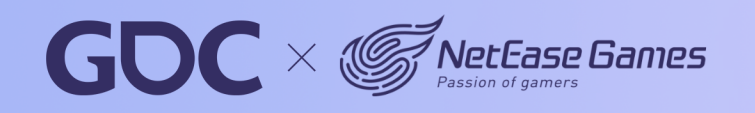

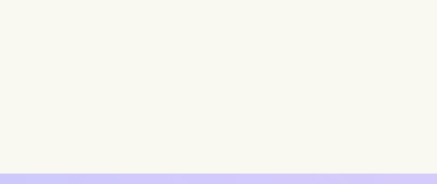

# Background

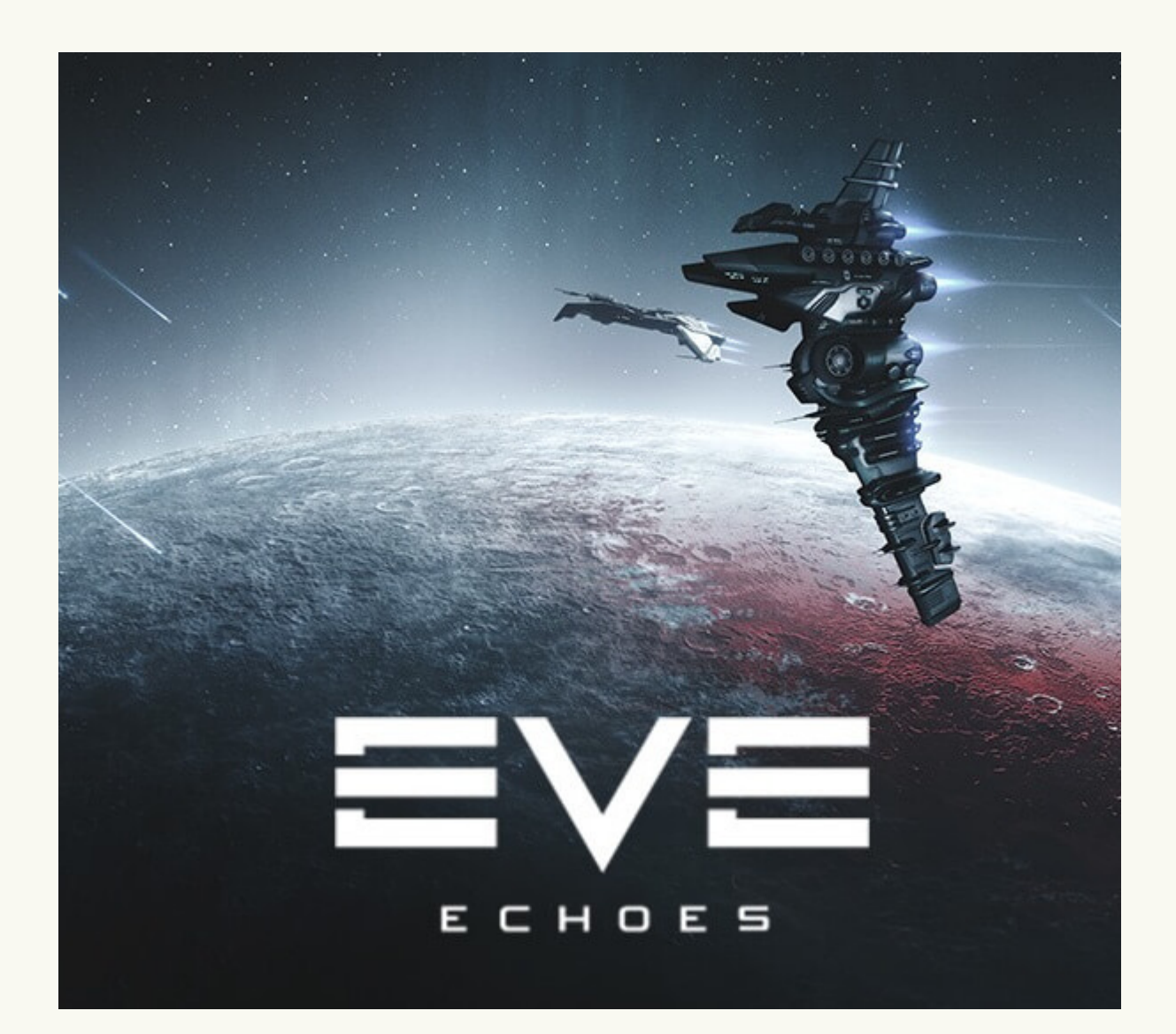

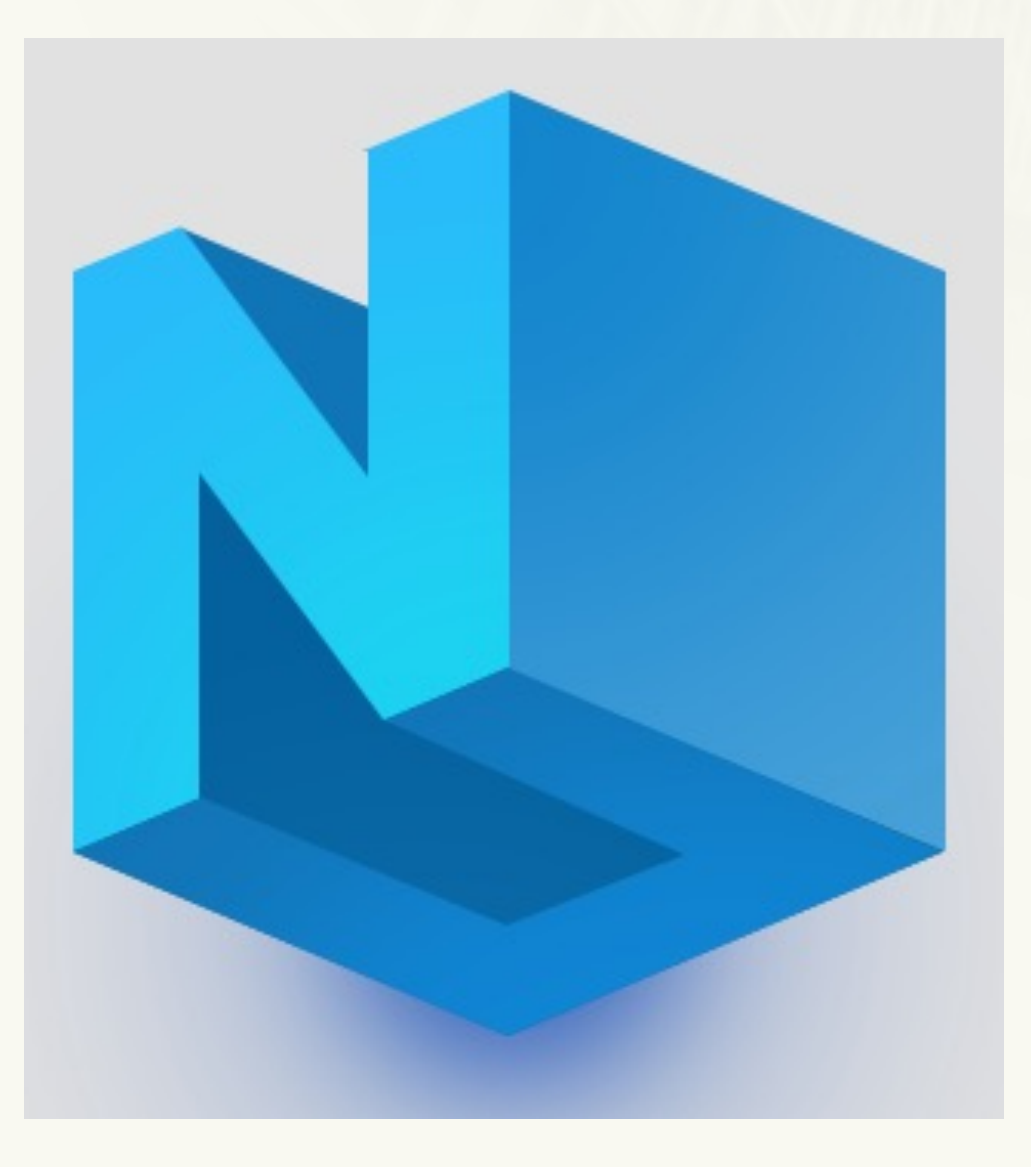

### **EVE Echoes**

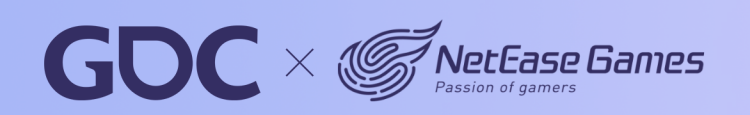

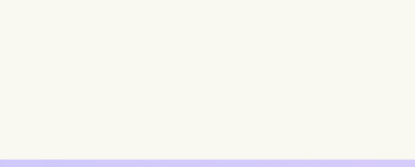

**NeoX** 

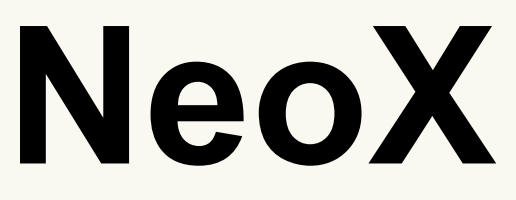

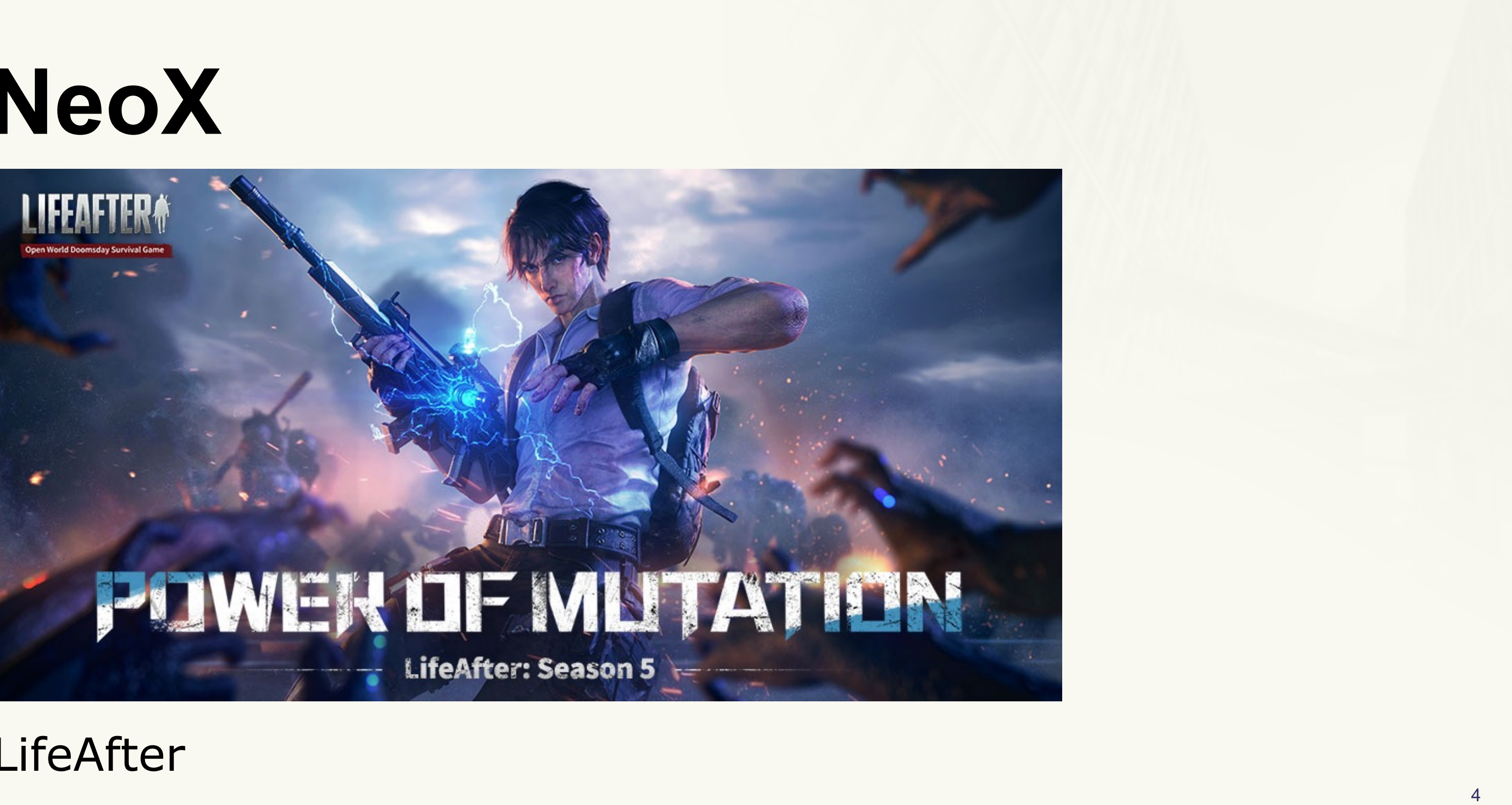

### LifeAfter

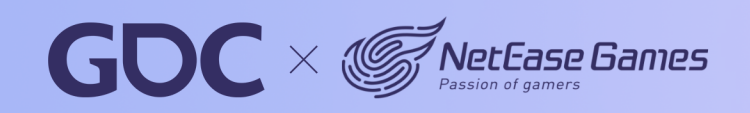

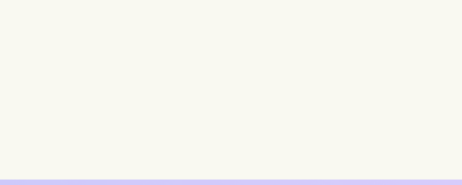

### March 20-24,2023 San Francisco, CA

## **NeoX**

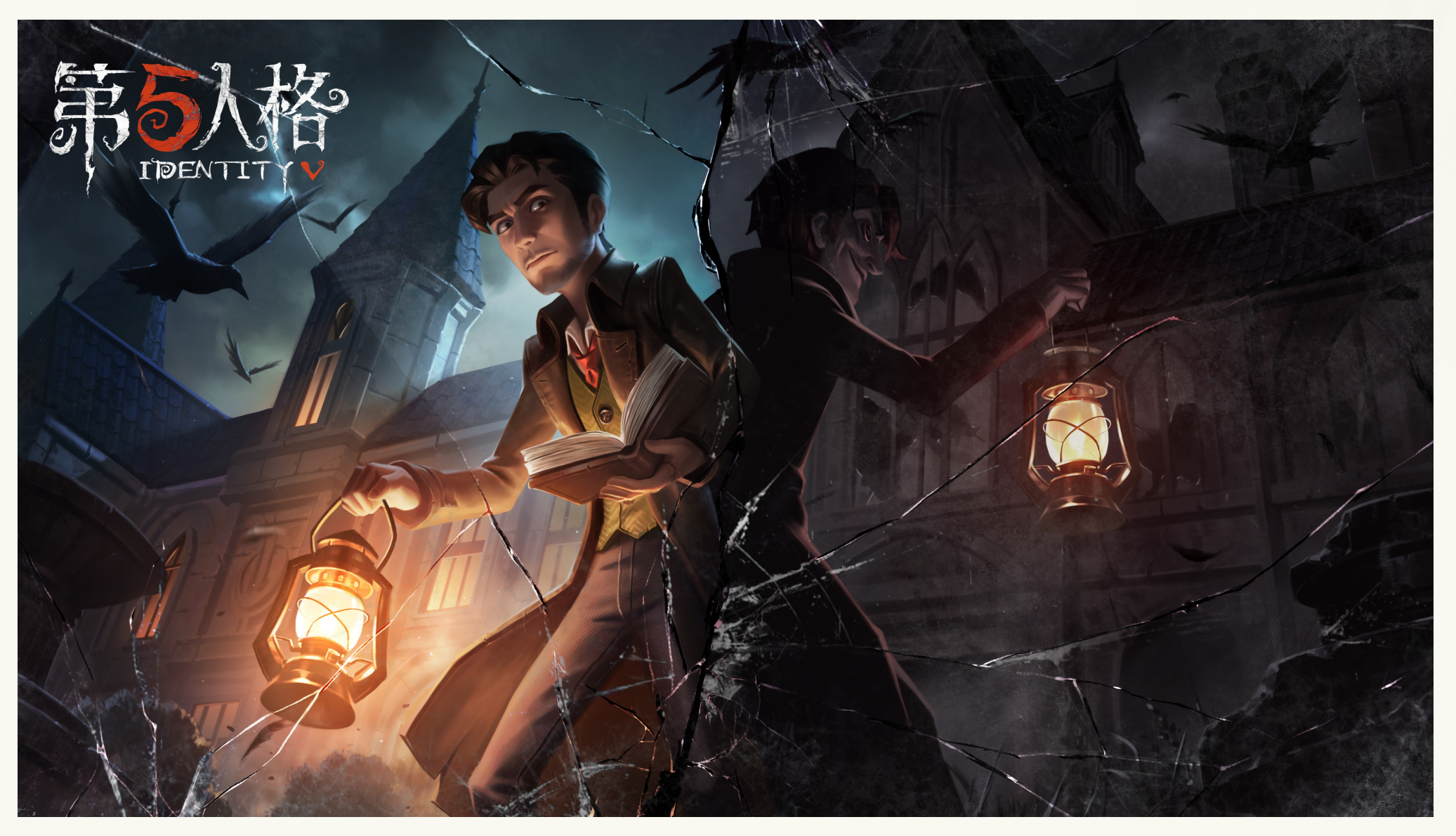

### Identity V

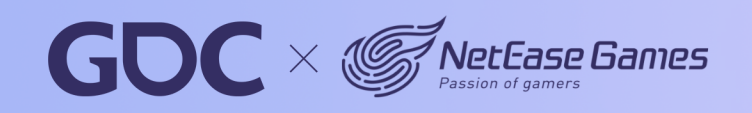

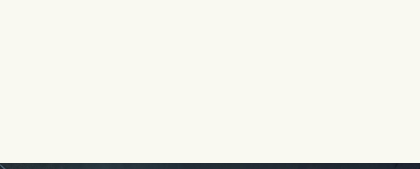

#### **March 20-24,2023** San Francisco, CA

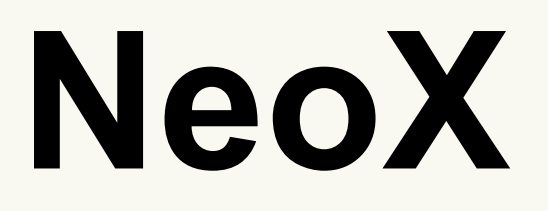

### Pet Kingdom Online - 2009

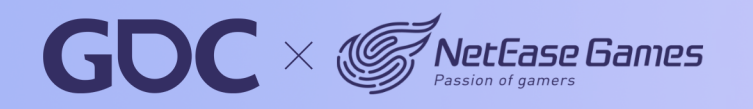

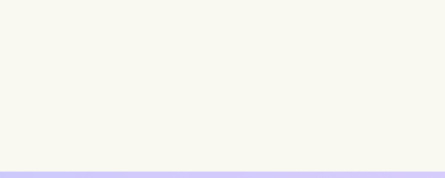

## **Build Time**

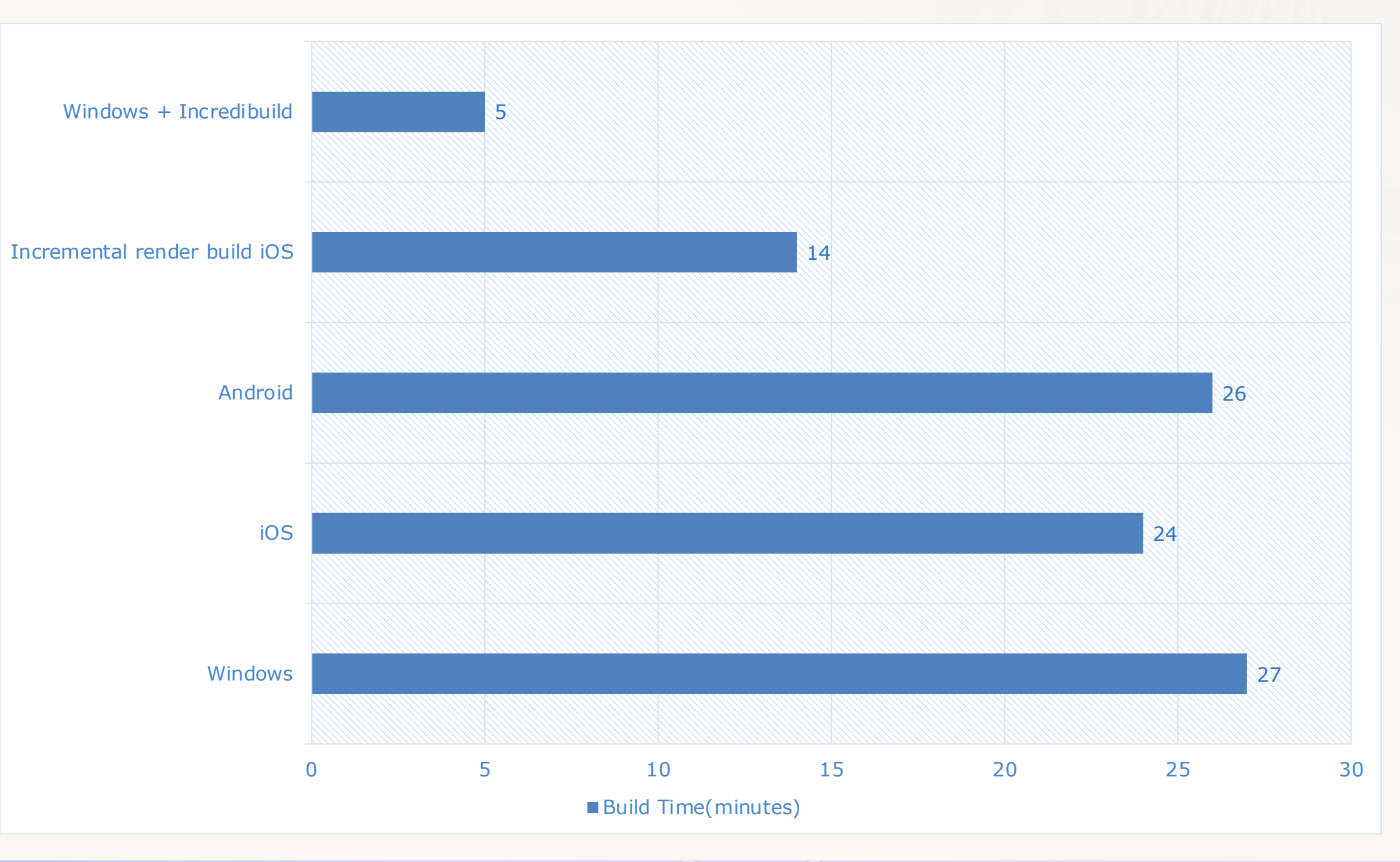

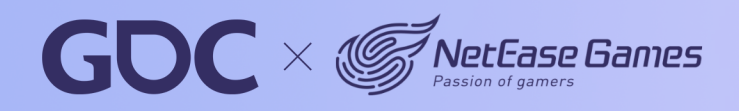

### **March 20-24.2023** San Francisco, CA

# **Team Size**

- 20 developers
- 4 working on engine fulltime

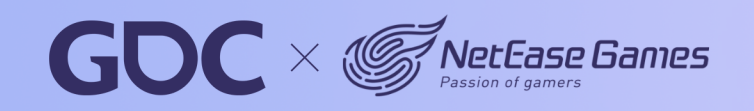

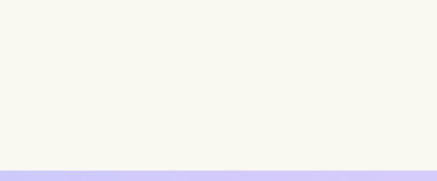

# **Challenge**

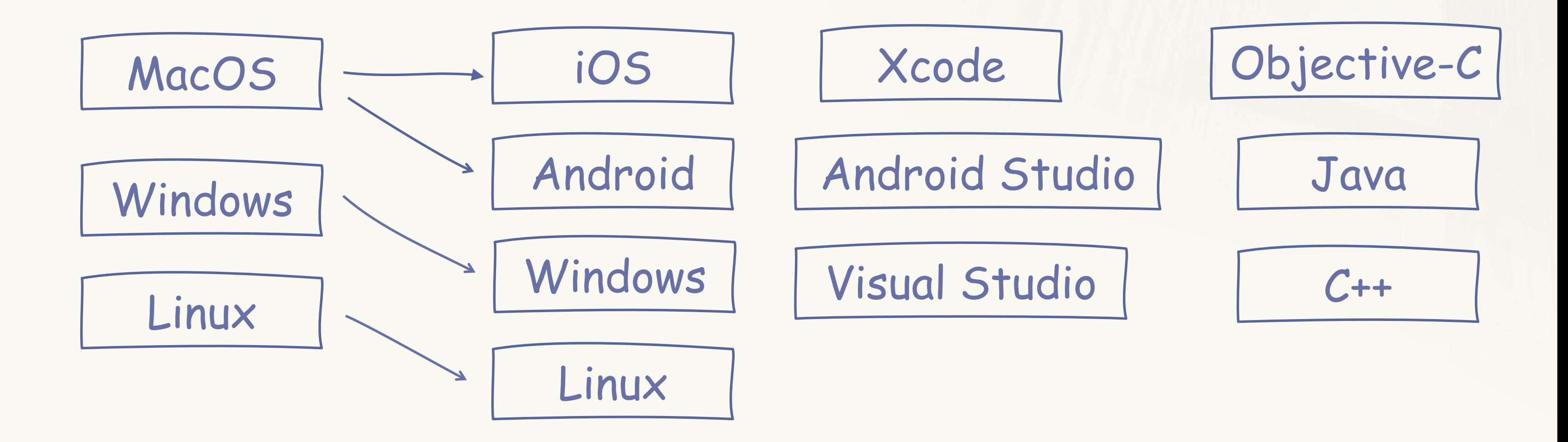

Remote cache and execution

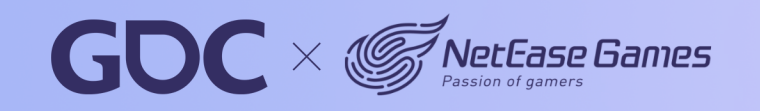

### **Bazel**

### { Fast, Correct } - Choose two

From startup to enterprise, choose the Bazel open source project to build and test your multilanguage, multi-platform projects.

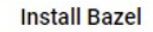

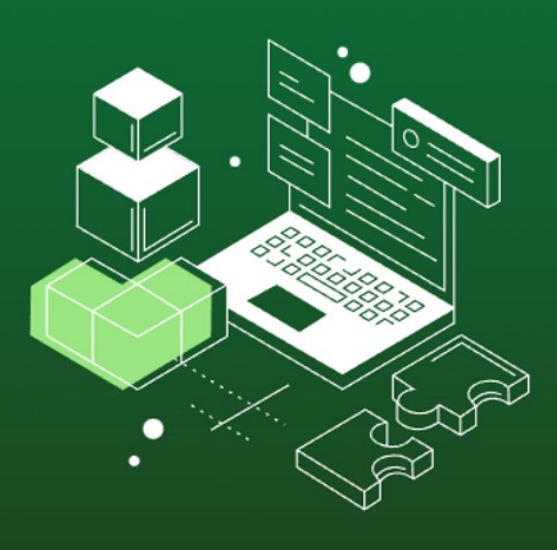

 $\omega$ 

### **Build better**

Rebuild only what is necessary. Get fast, incremental builds with Bazel's advanced local and distributed caching, optimized dependency analysis, and parallel execution.

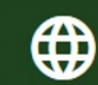

### Multilingual magic

Build and test using Java, C++, Go, Android, iOS and many other languages and platforms. Bazel runs on Windows, macOS, and Linux.

 $\left( \blacksquare \right)$ 

### Simply scalable

Scale your organization, codebase, and Continuous Integration systems. Bazel handles codebases of any size, whether in multiple repositories or a huge monorepo.

☆

### Endlessly extensible

Add support for new languages and platforms with Bazel's extension language. Share and re-use language rules written by the growing Bazel community.

### https://bazel.build/?hl=en

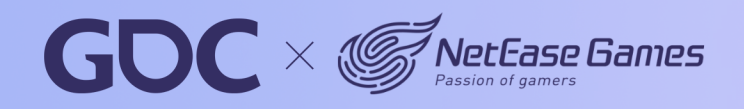

 $10$ 

#### **March 20-24.2023** San Francisco, CA

## **Result – full build with cache**

27

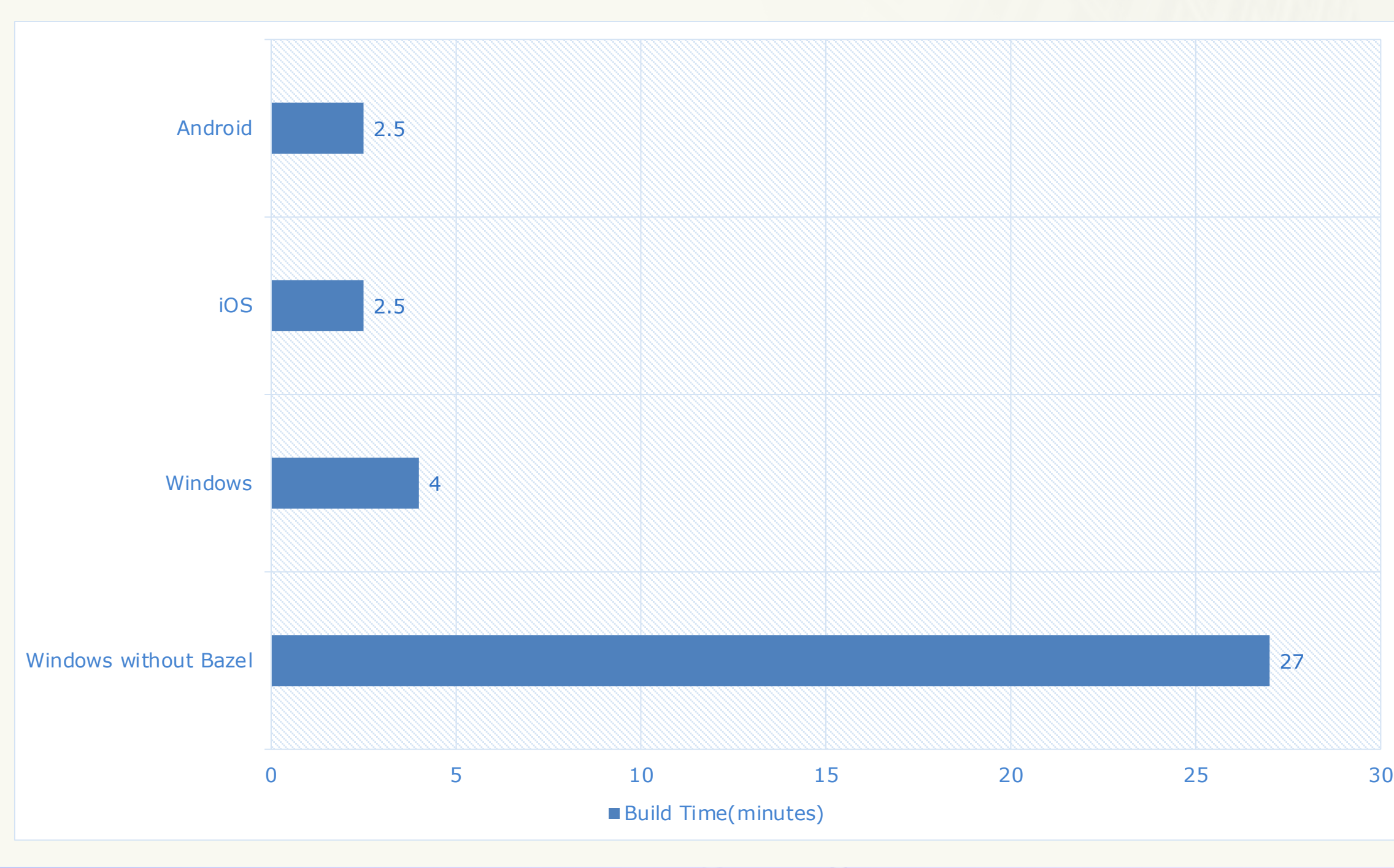

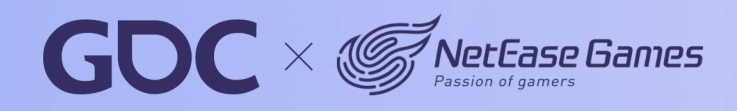

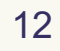

#### **March 20-24.2023** San Francisco, CA

## **Result – Incremental Render Build**

14

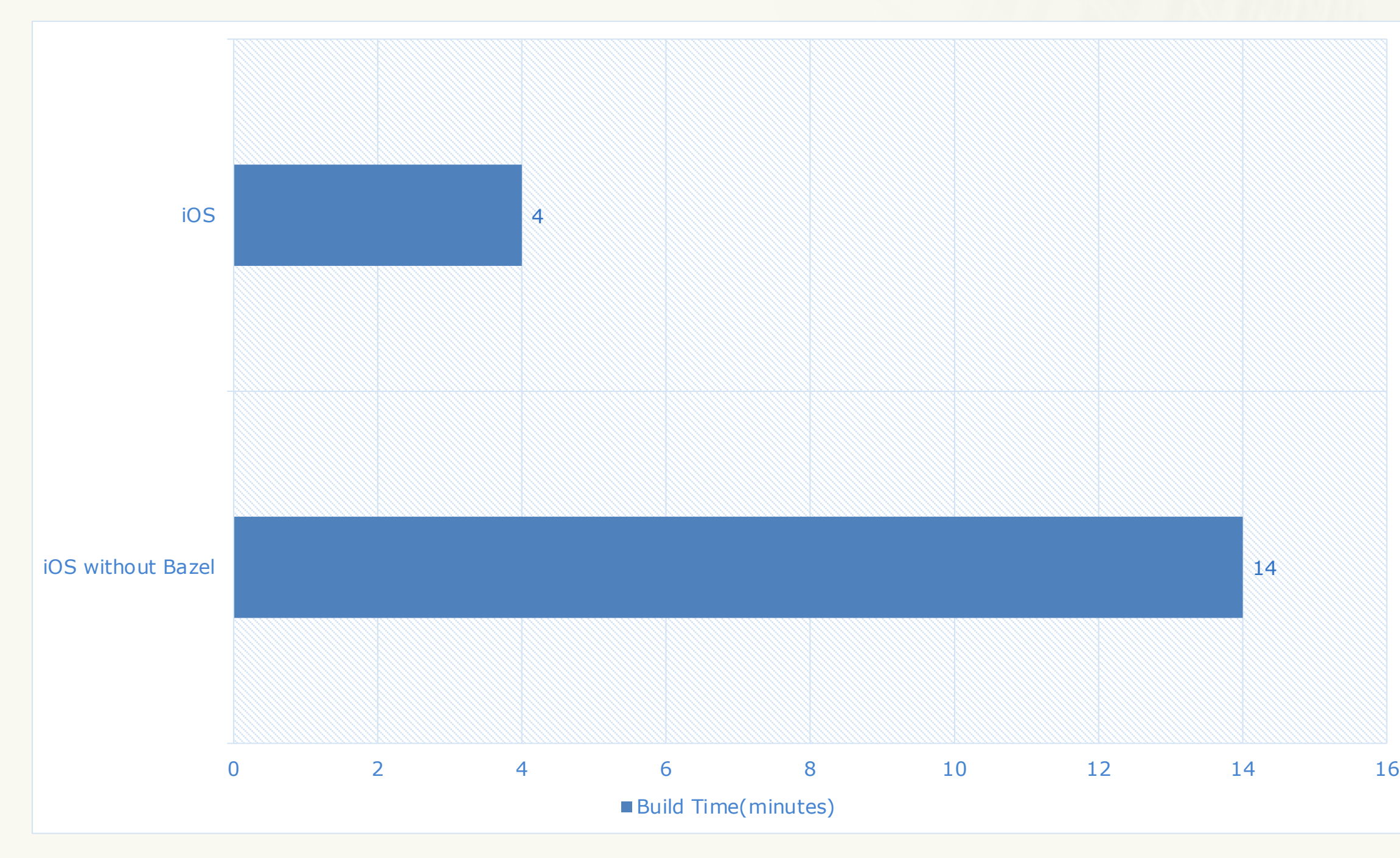

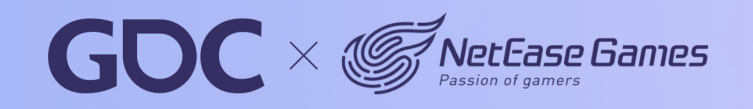

## **BUILD.bazel**

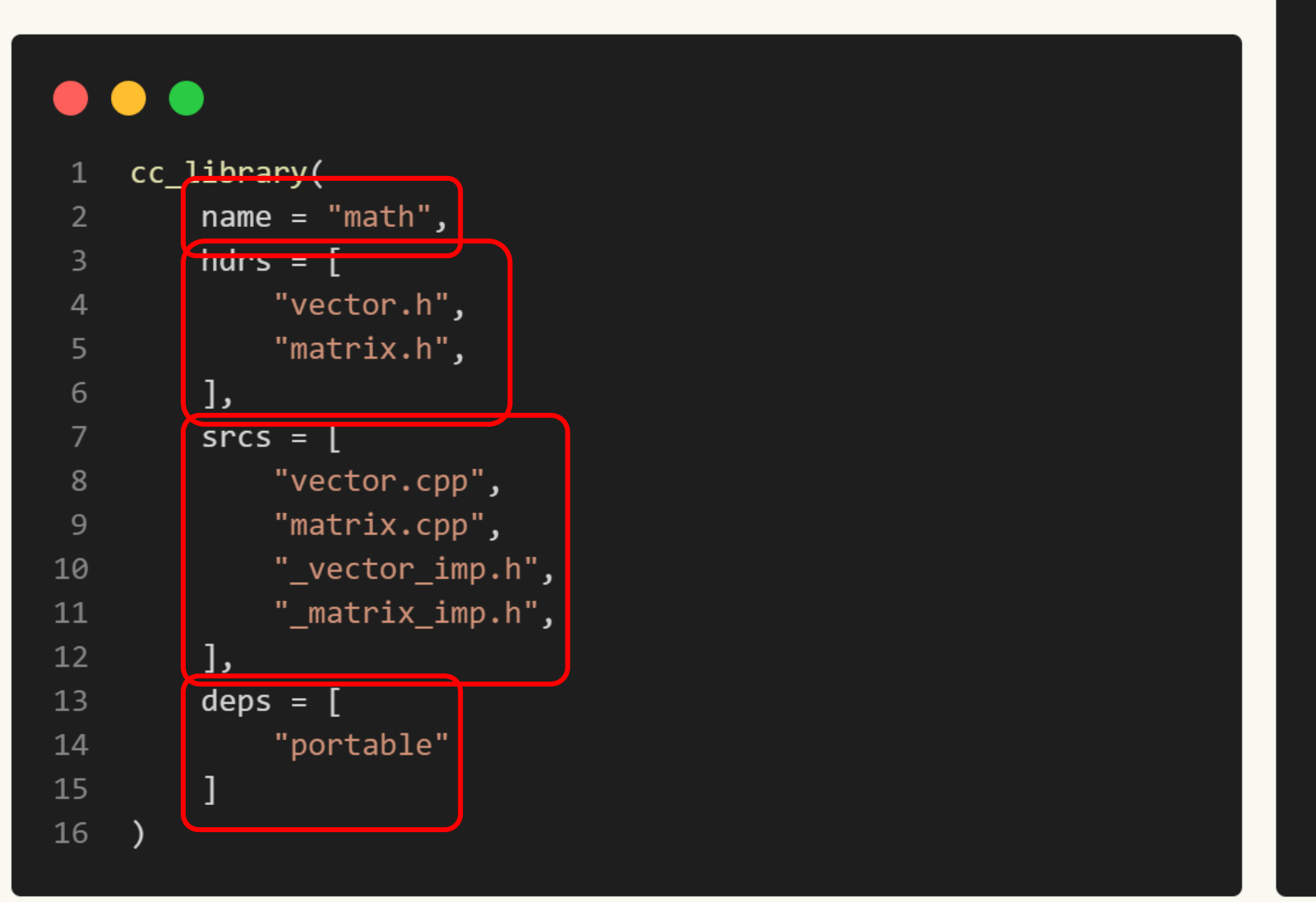

### $\bullet\bullet\bullet$

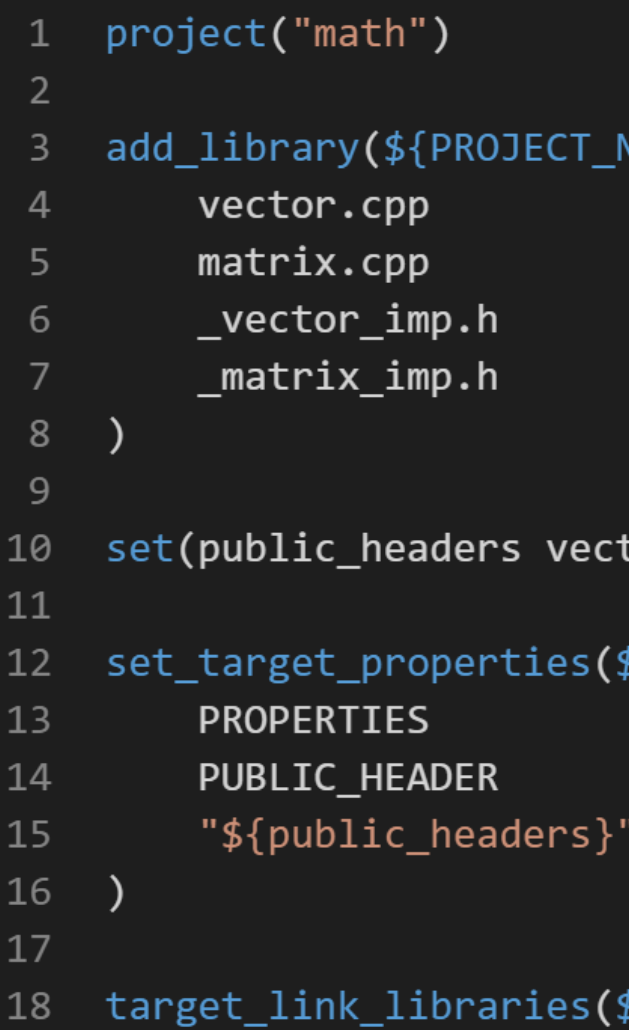

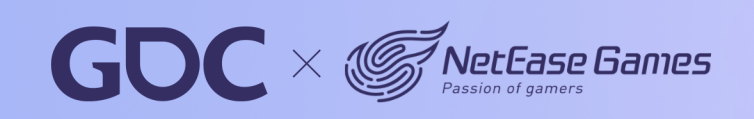

### VAME }

tor.h matrix.h)

\${PROJECT\_NAME}

{PROJECT\_NAME} PUBLIC portable)

13

#### **March 20-24.2023** San Francisco, CA

## **Starlark**

- https://github.com/bazelbuild/starlark
- Python dialect
- Purely declarative (in BUILD.bazel)
- Same input always get same output

NeoX  $[demo_for_gdc]$   $\neq$  date "+%Y-%m-%d %H:%M:%S" 2023-03-08 18:18:48 NeoX  $\text{Idemo_for_gdc}$  /  $\neq$  date "+%Y-%m-%d %H:%M:%S" 2023-03-08 18:18:56

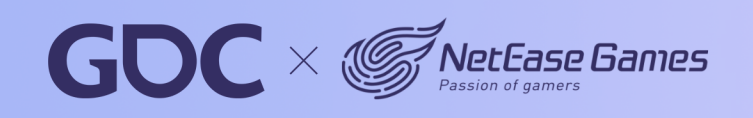

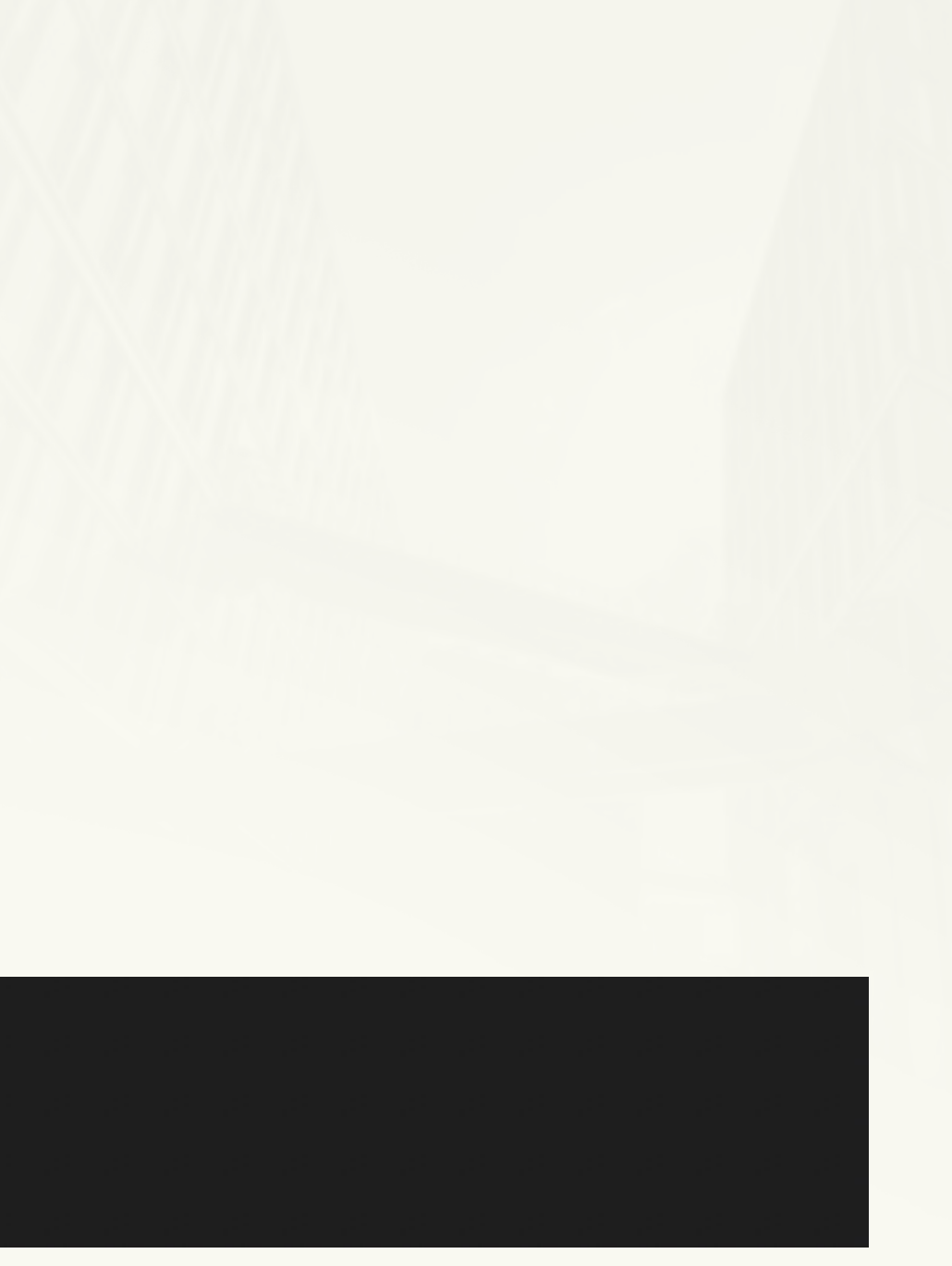

# **Bazel Sandbox**

### **NeoX**

- container
	- hashmap.h
	- hashmap.cpp
	- set.h
	- set.cpp

### $\bullet$   $\bullet$

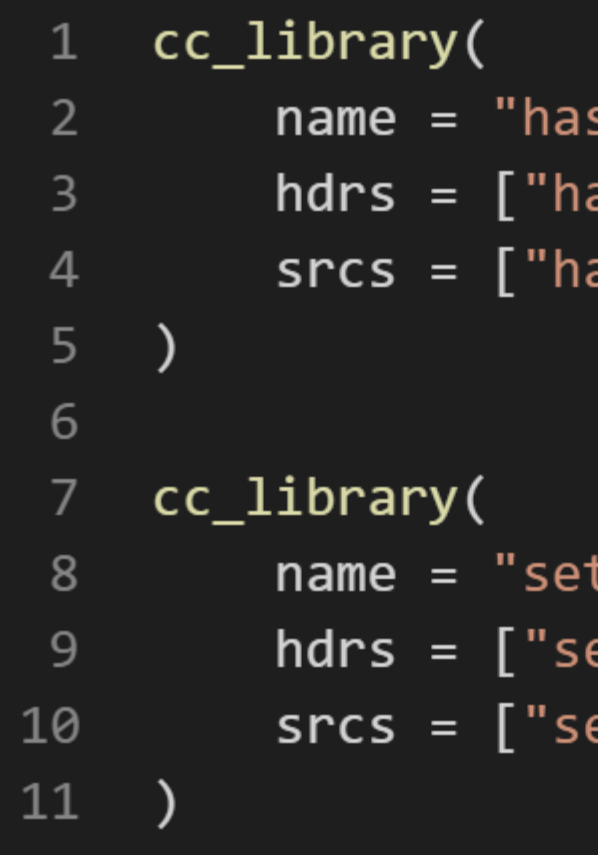

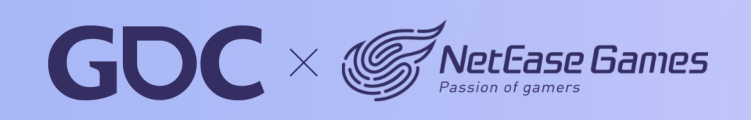

shmap",  $\mathsf{ashmap.h"}$  , ashmap.cpp"]

 $ext{.h"}$ , et.cpp"]

#### **March 20-24.2023** San Francisco, CA

# **Bazel Sandbox**

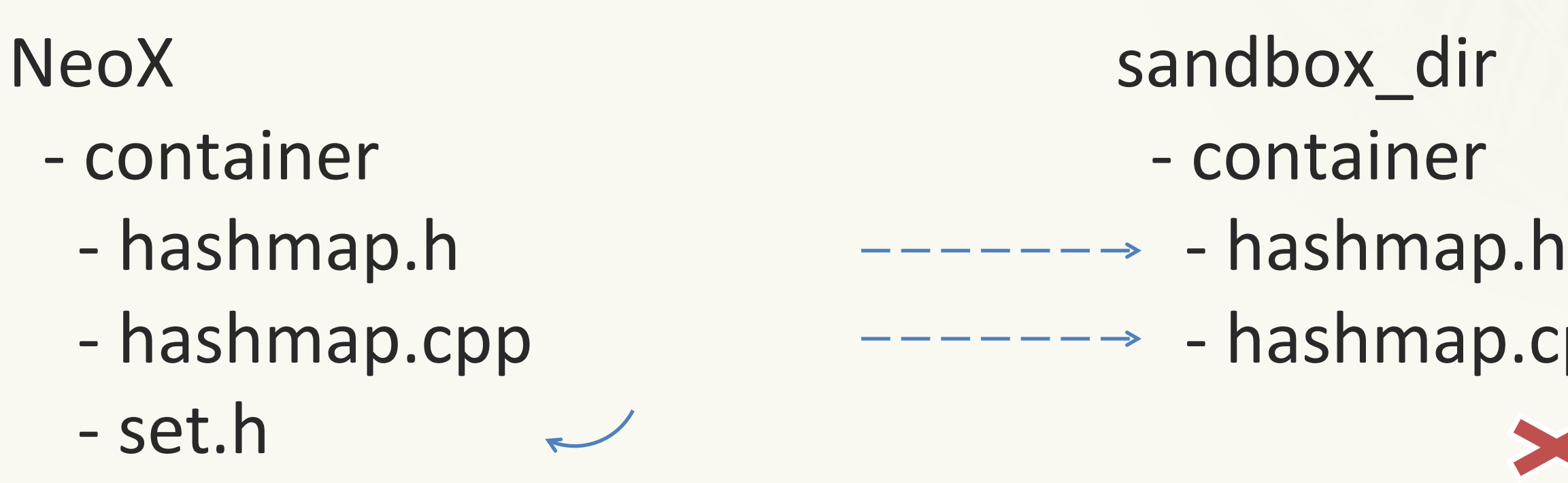

- set.cpp

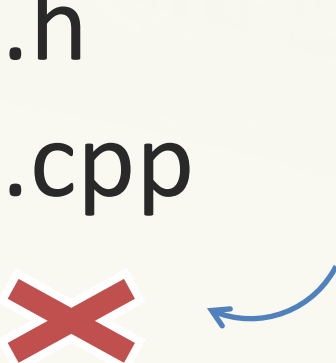

clang –c ./container/hashmap.cpp –I./container

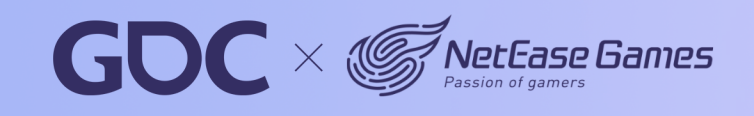

#### **March 20-24.2023** San Francisco, CA

# **Move to Bazel**

- Build with Bazel
- Integrate with IDEs
- Remote cache and execution

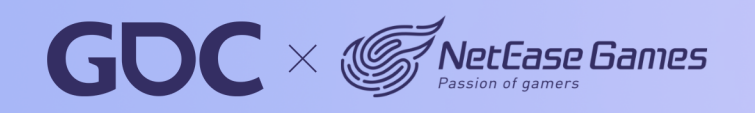

#### **March 20-24.2023** San Francisco, CA

# **Move to Bazel**

- Build with Bazel
- Integrate with IDEs
- Remote cache and execution

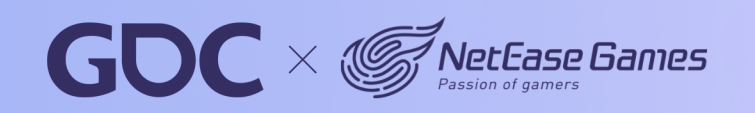

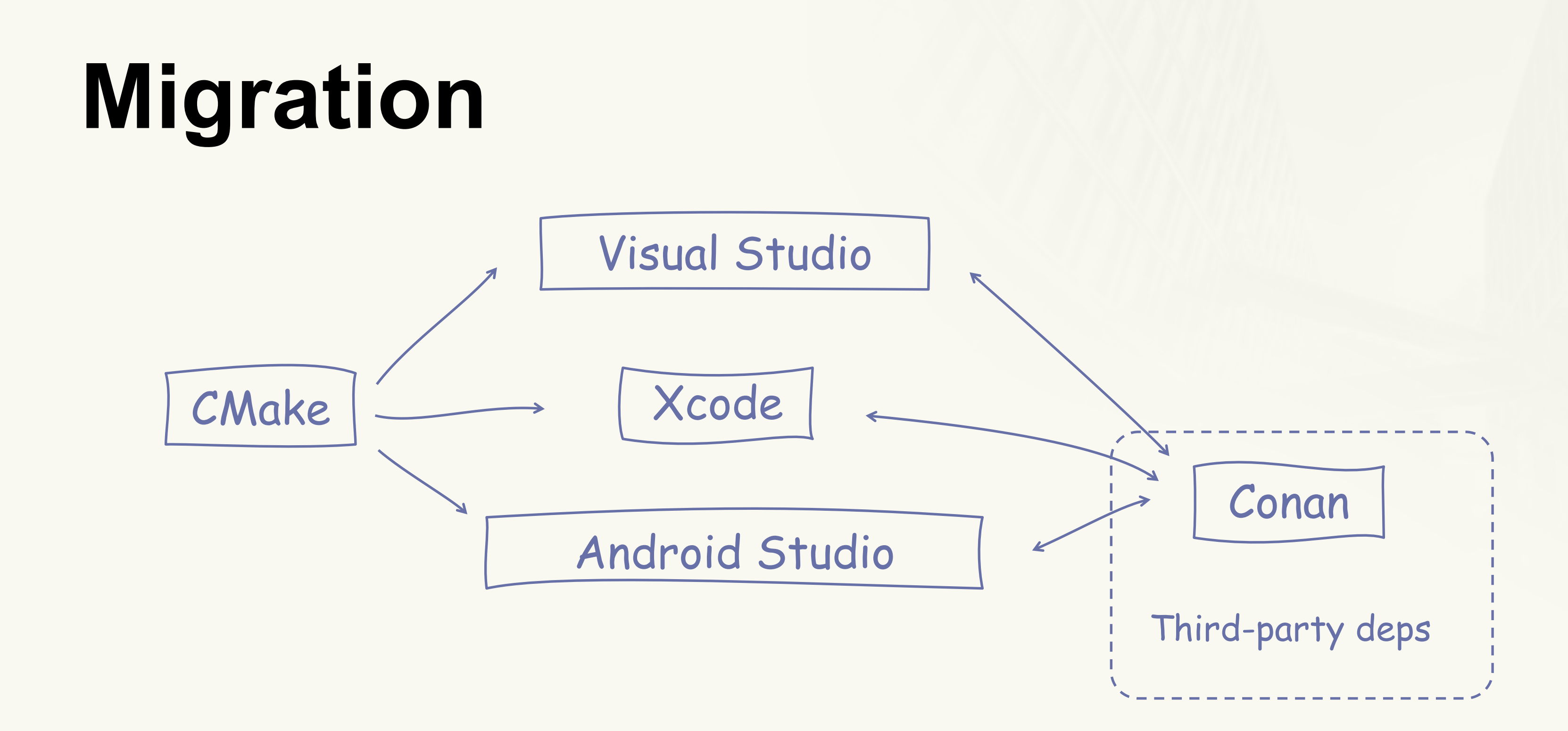

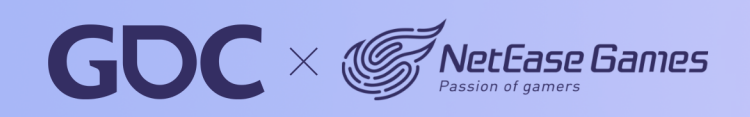

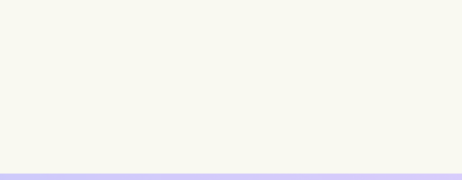

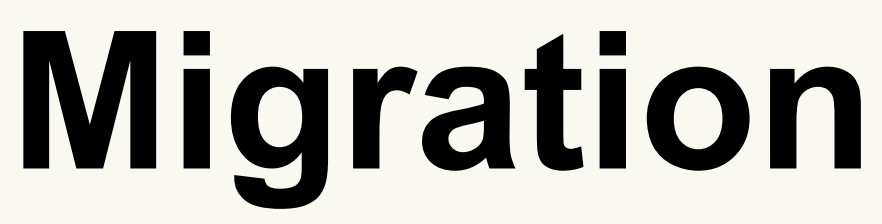

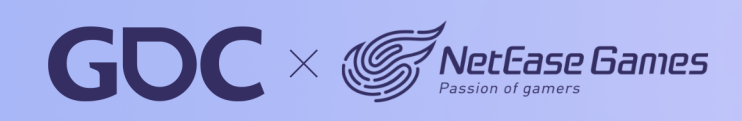

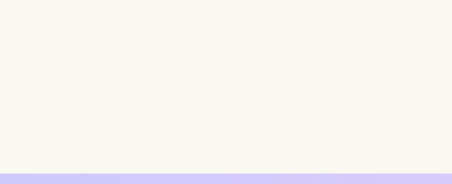

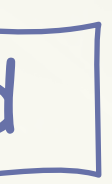

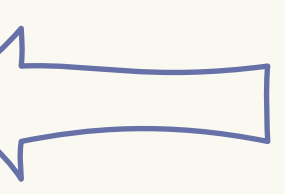

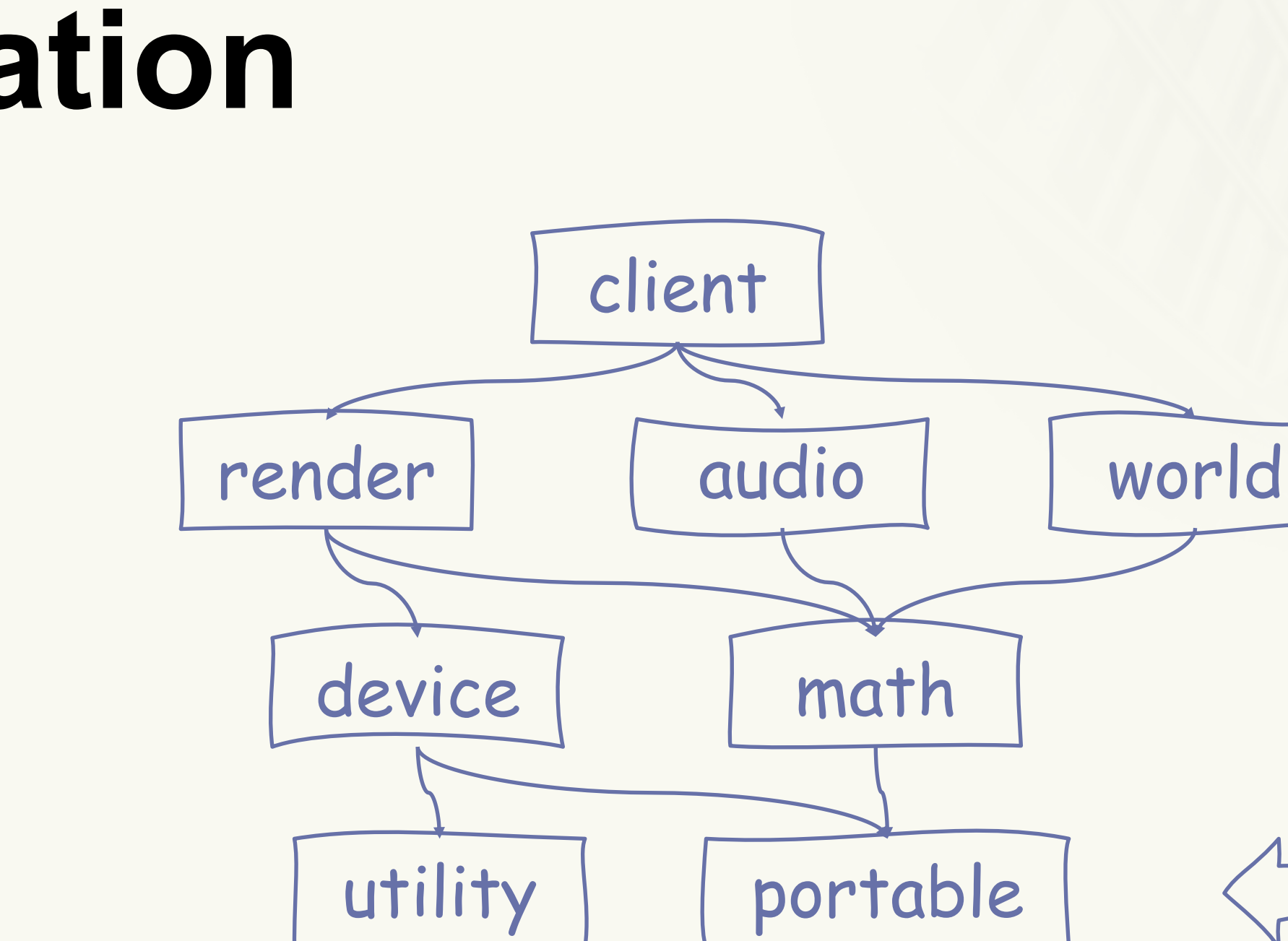

**March 20-24.2023** San Francisco.CA

# **Migration**

### cc\_library( 1  $name = "portable",$  $\overline{2}$  $hdrs = ['portable.h"]$ ,  $\mathbf{3}$  $srcs = ['portable.cpp"]$ ,  $\overline{4}$ visibility =  $['//visibility:public$ *''*], 5  $6 \overline{6}$

NeoX [demo\_for\_gdc]  $\neq$  bazel build //:portable INFO: Analyzed target //:portable (0 packages loaded, 0 targets configured). INFO: Found 1 target... Target //:portable up-to-date: bazel-bin/libportable.a INFO: Elapsed time: 8.299s, Critical Path: 7.92s INFO: 3 processes: 1 internal, 2 darwin-sandbox. INFO: Build completed successfully, 3 total actions

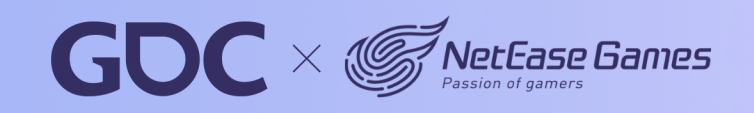

# Migration

- add\_library(portable STATIC IMPORTED GLOBAL)
- set\_property(TARGET \${TARGET} PROPERTY IMPORTED\_LOCATION \${BAZEL\_OUTPUT\_PATH})  $\overline{2}$

- add\_custom\_target(
- portable\_bazel\_build  $\overline{2}$
- COMMAND bazel build //:portable 3
- DEPENDS install\_conan\_deps  $\overline{4}$
- BYPRODUCTS \${BAZEL\_OUTPUT\_PATH} 5
- SOURCES \${HEADER\_FILES} \${INLINE\_FILES} \${SOURCE\_FILES} 6
	- WORKING\_DIRECTORY \${NEOX\_ROOT\_DIR})
- add\_dependencies(portable portable\_bazel\_build) 8

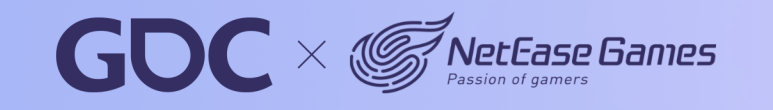

7

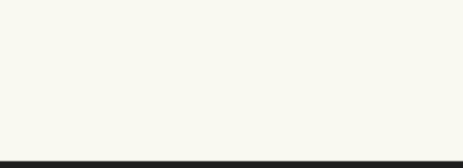

22

#### **March 20-24,2023** San Francisco, CA

### portable

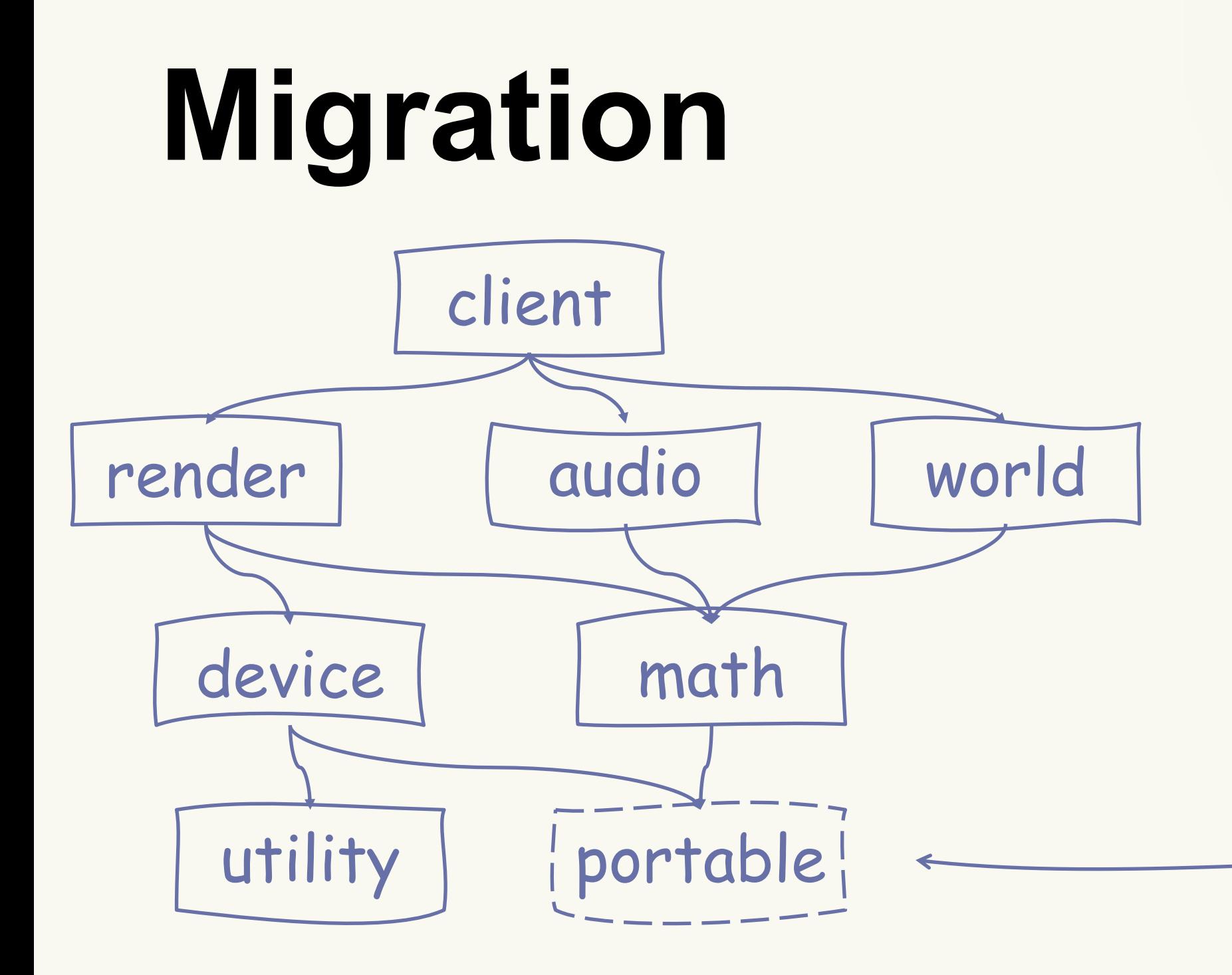

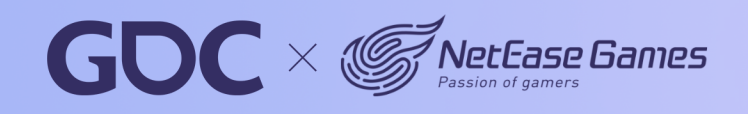

#### **March 20-24,2023** San Francisco, CA

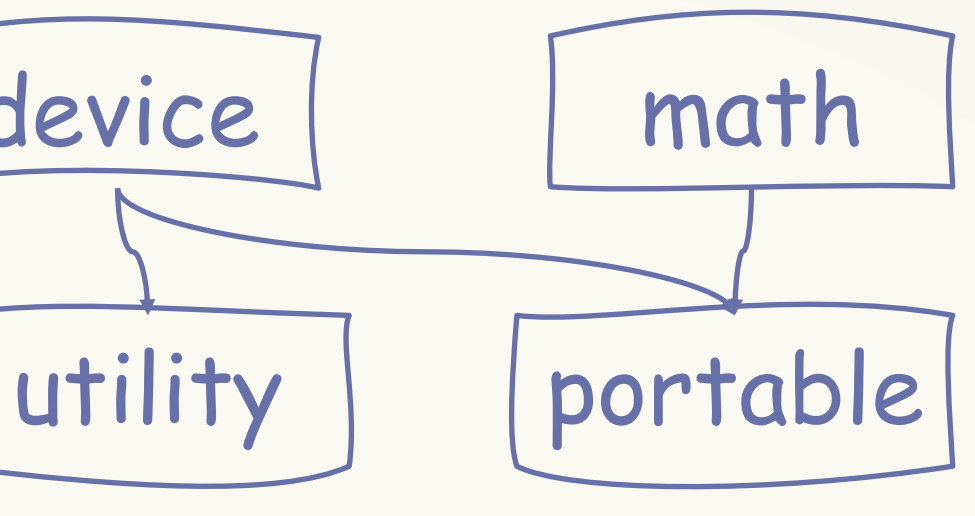

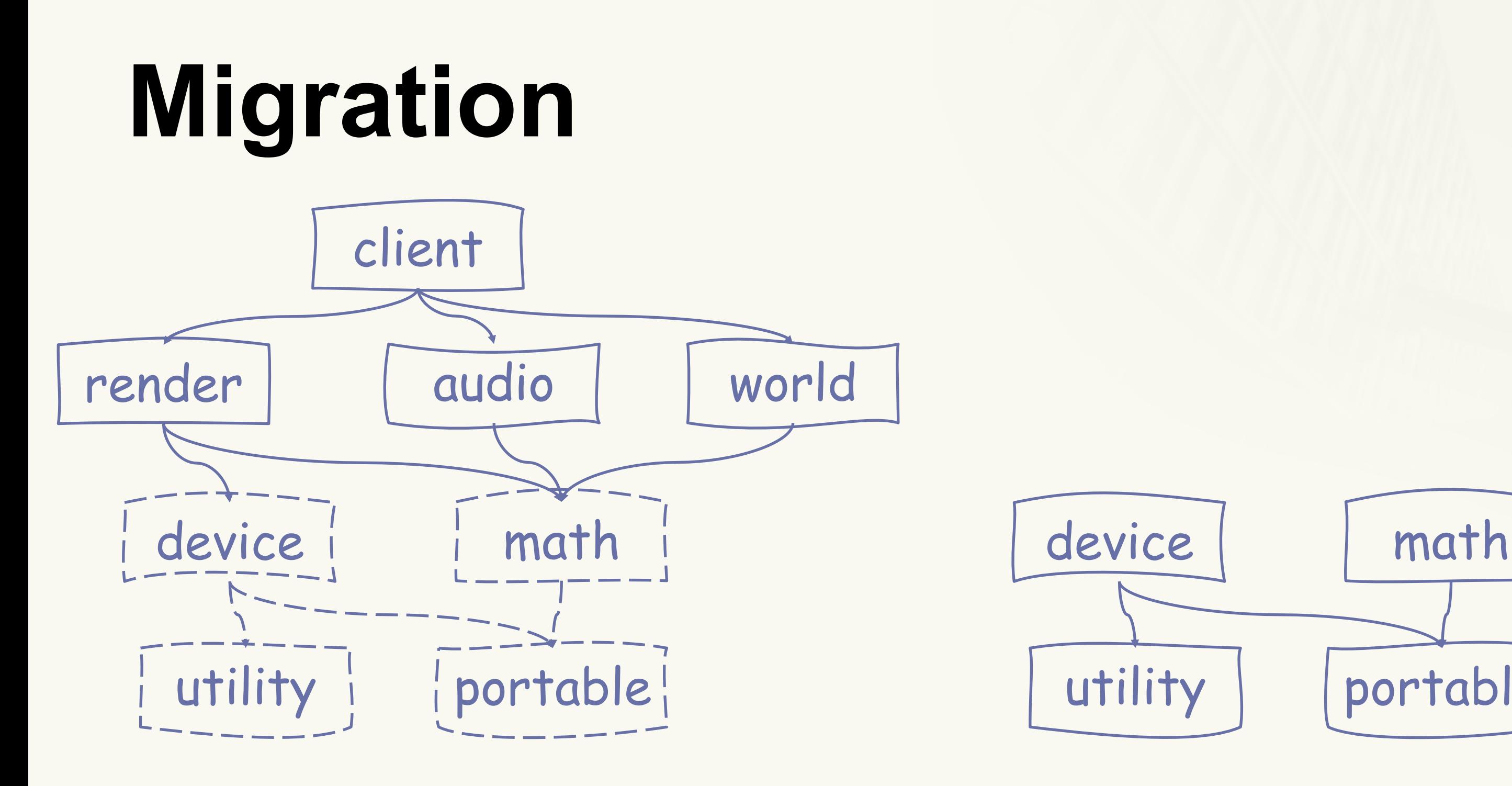

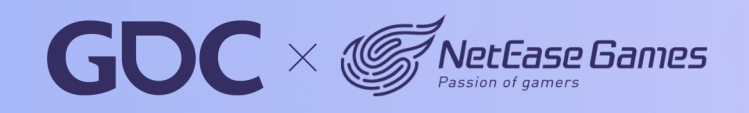

#### **March 20-24,2023** San Francisco, CA

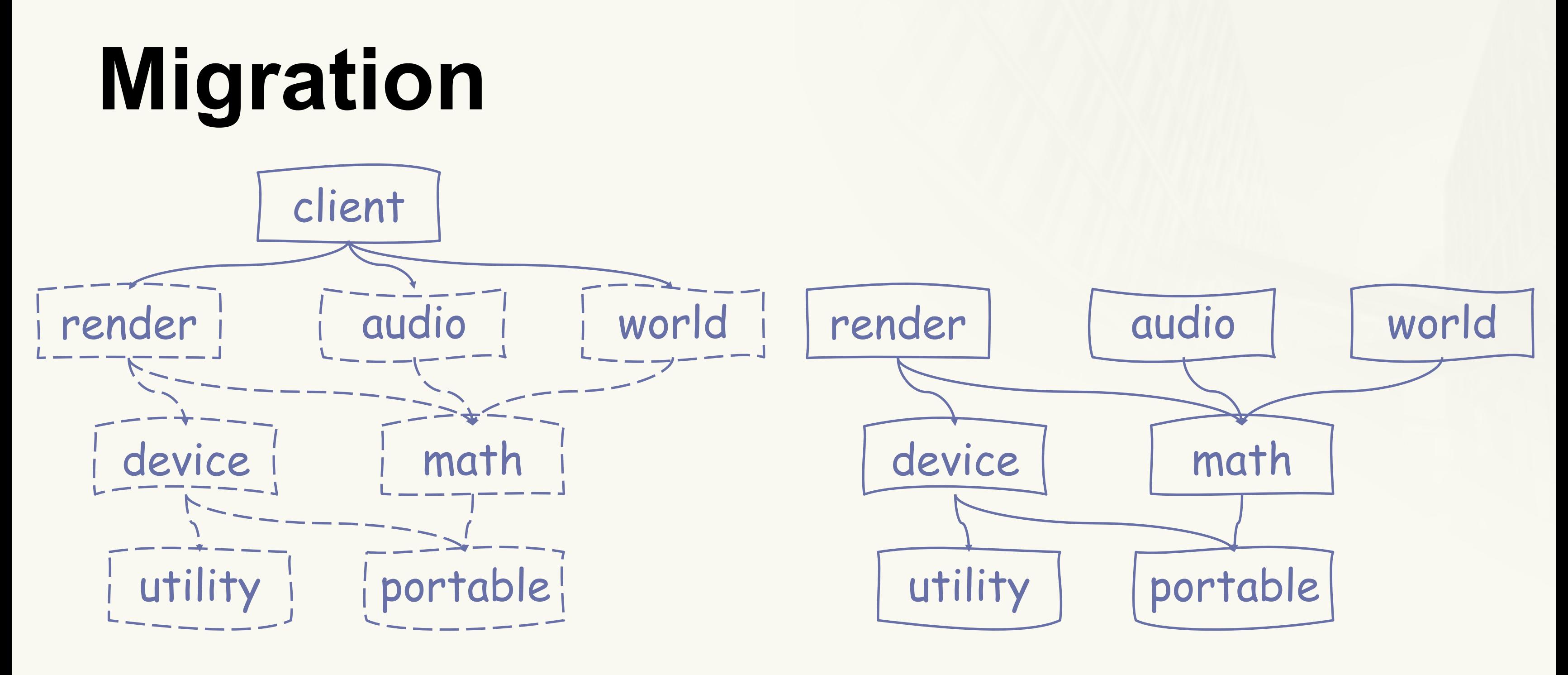

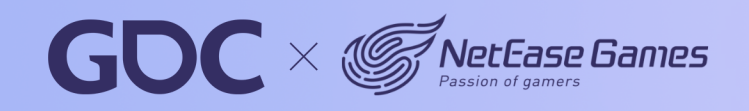

#### **March 20-24,2023** San Francisco, CA

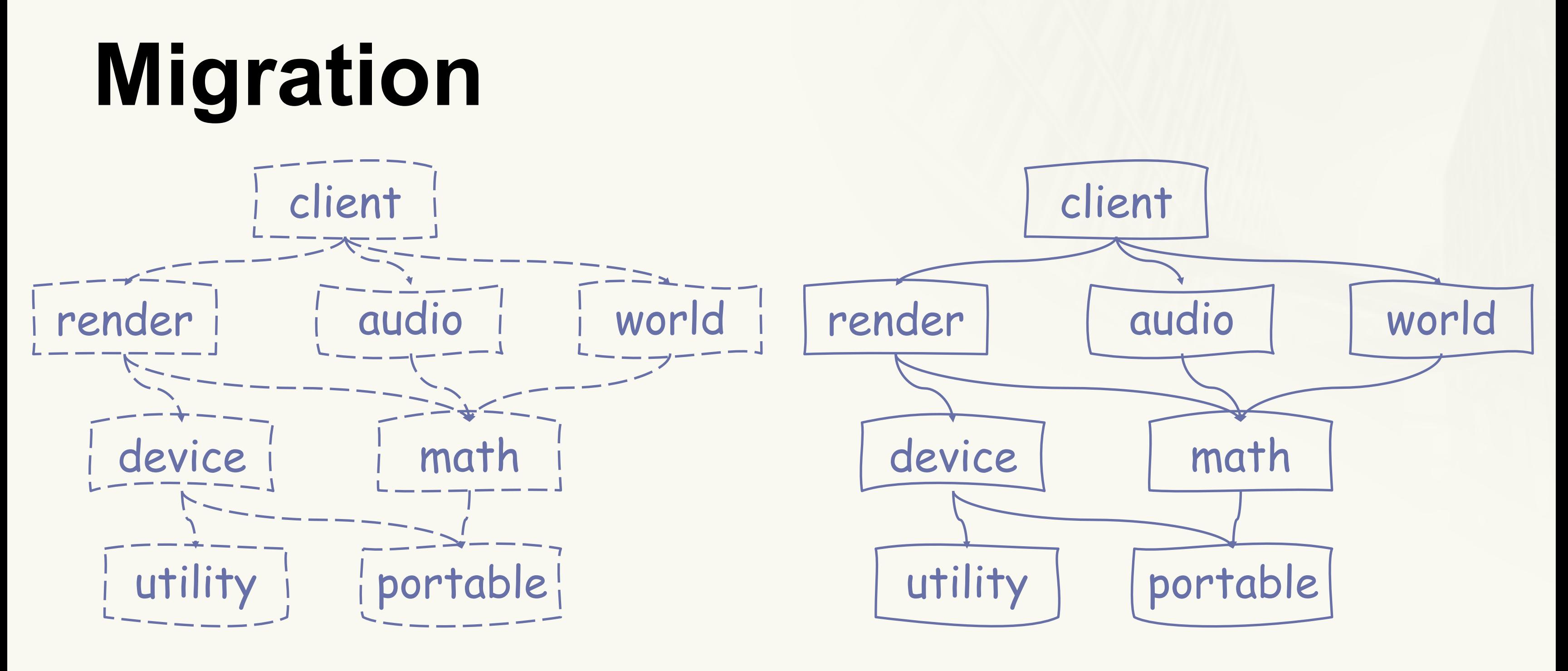

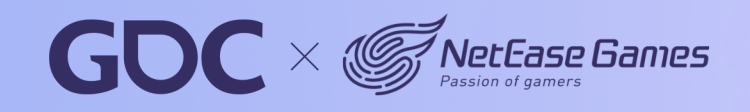

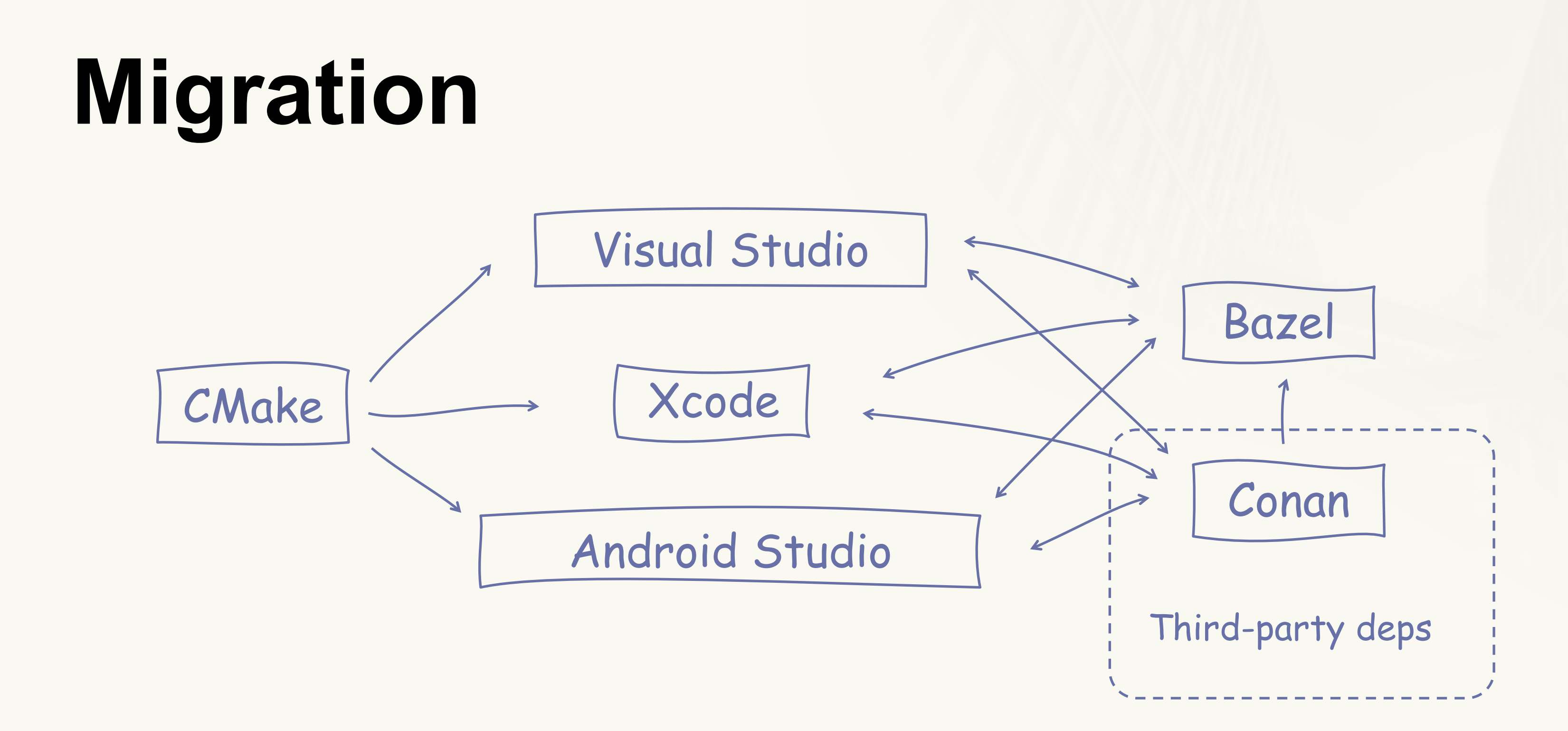

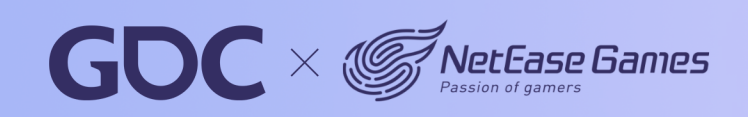

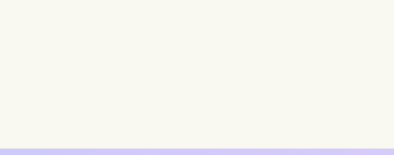

#### **March 20-24.2023** San Francisco, CA

# **Conan Bazel Generator**

https://docs.conan.io/1/integrations/build\_system/bazel.html

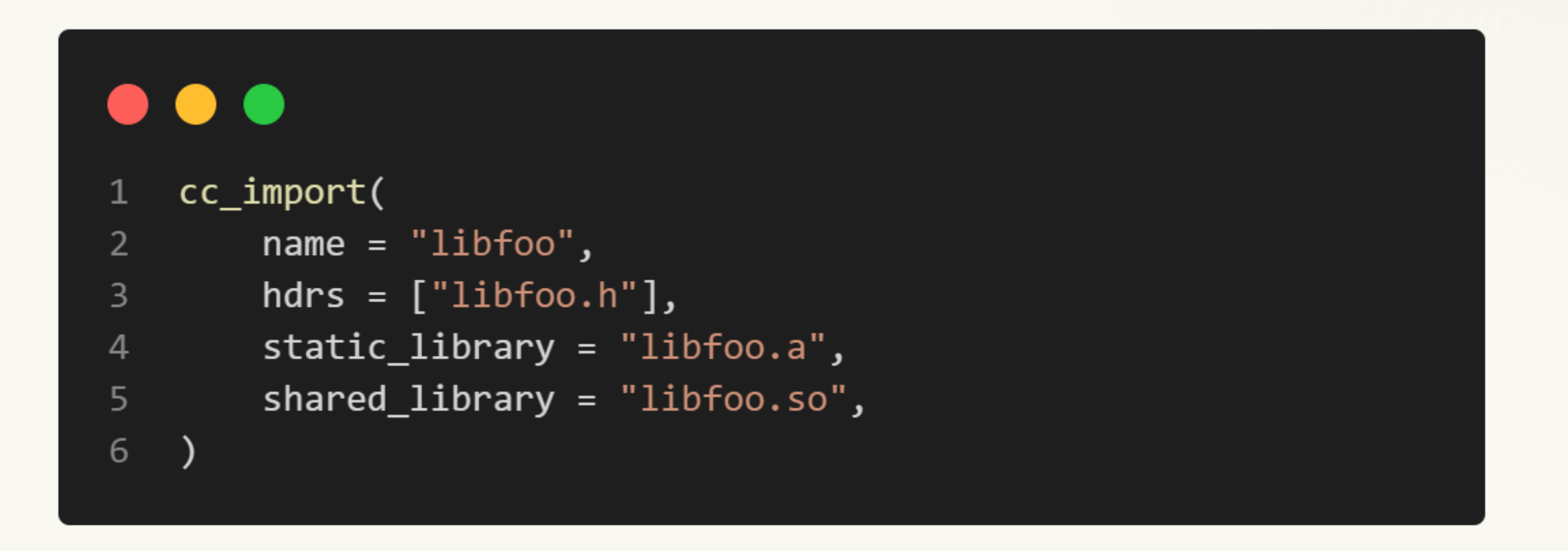

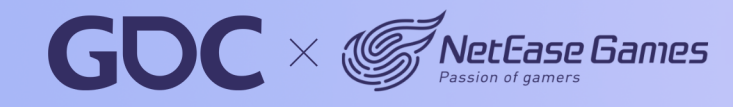

#### **March 20-24.2023** San Francisco, CA

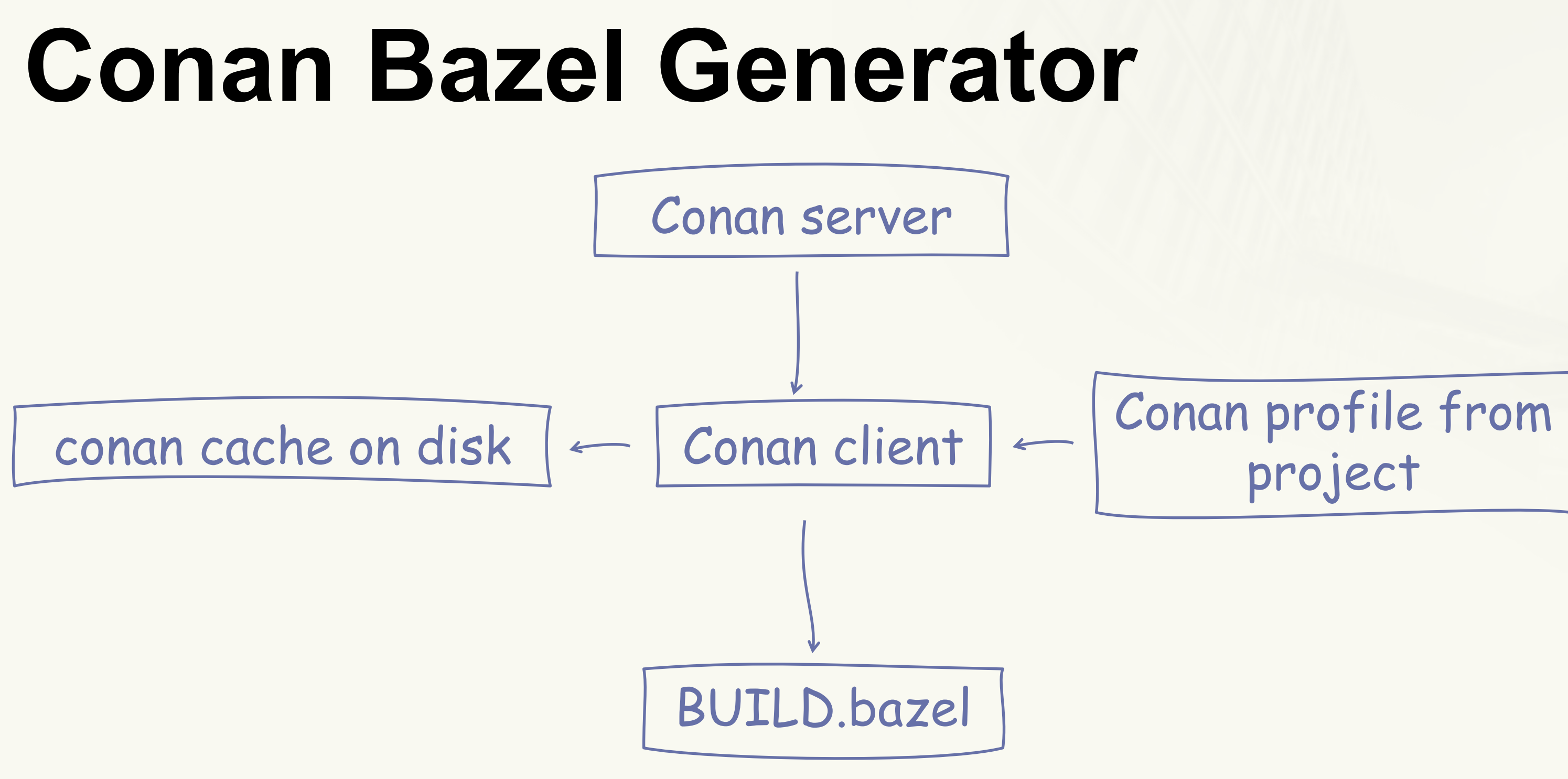

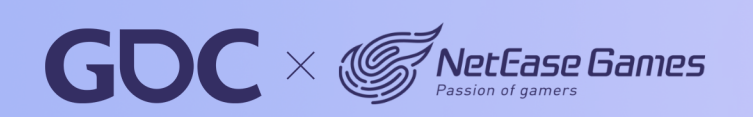

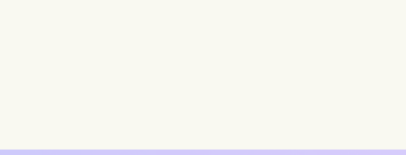

project

#### **March 20-24, 2023** San Francisco, CA

## **Conan Bazel Generator**

- Experimental
- Not work with some deps we have

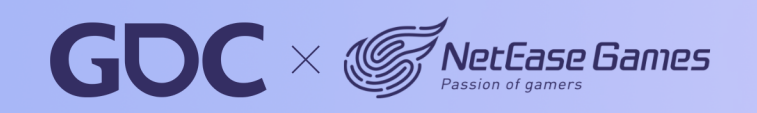

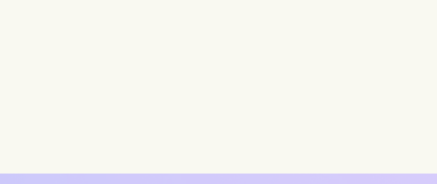

#### **March 20-24.2023** San Francisco, CA

## **Conan Bazel Generator**

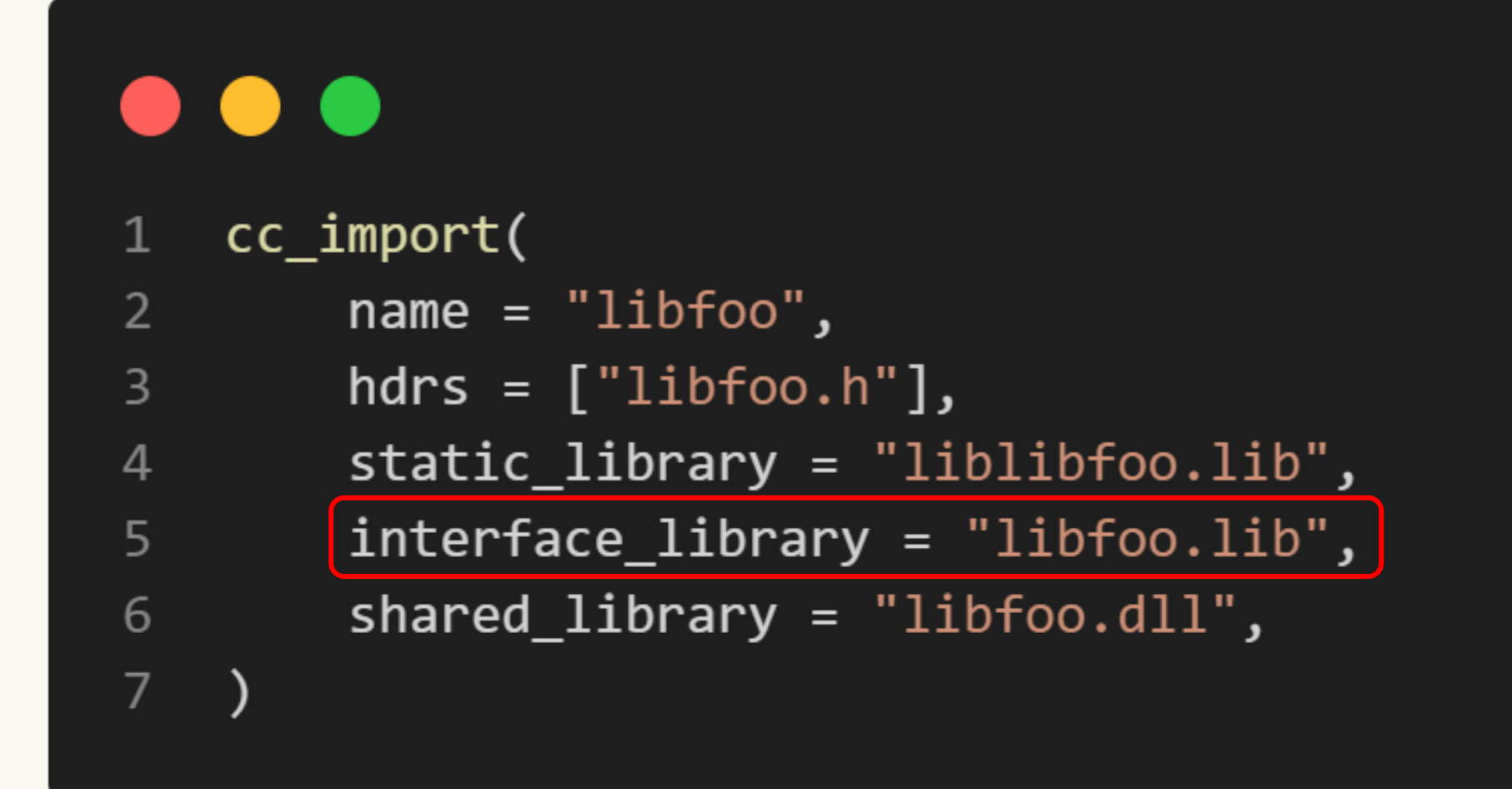

https://github.com/conan-io/conan/pull/11355 https://github.com/conan-io/conan/pull/11343

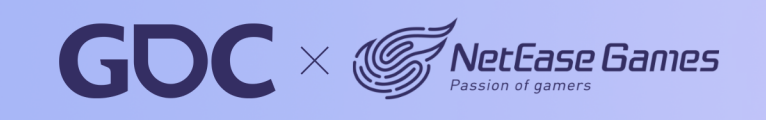

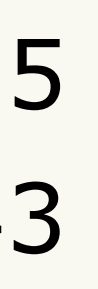

#### **March 20-24.2023** San Francisco, CA

# **Move to Bazel**

- Build with Bazel
- Integrate with IDEs
- Remote cache and execution

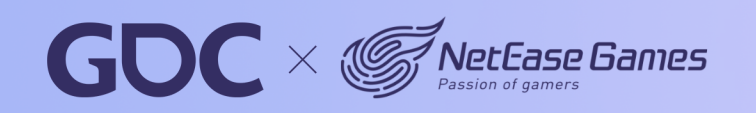

#### **March 20-24.2023** San Francisco, CA

# **Visual Studio**

### • https://github.com/tmandry/lavender

```
\bullet \bullet \bullet<?xml version="1.0" encoding="utf-8"?>
 \mathbf 1<Project DefaultTargets="Build" xmlns="http://schemas.microsoft.com/developer/msbuild/2003">
 2
       <Target Name="Build">
 \overline{3}\langleMessage Text="NMakePreprocessorDefinitions = $(NMakePreprocessorDefinitions)" />
 \overline{4}<Exec Command="C:\bin\bazel.exe build $(BazelCfgOpts) //engine/client:client"
 5
                Outputs="client.exe"
 6
                WorkingDirectory="..\..\.." />
 \overline{7}\langle/Target>
 8
 \overline{9}<Target Name="Clean">
10
11
         <Exec Command="C:\bin\bazel.exe clean $(BazelCfgOpts)"
12
                WorkingDirectory="\ldots\..\.." />
13
       </Target>
14
       <!-- Override PrepareForBuild so it doesn't try to create OutDir and interfere with bazel. -->
15
16
       <Target Name="PrepareForBuild" DependsOnTargets="$(PrepareForBuildDependsOn)"></Target>
17
    </Project>
```
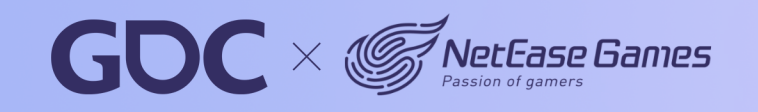

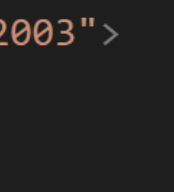

- https://github.com/tmandry/lavender
	- <PropertyGroup>
		- <NMakePreprocessorDefinitions>NEOX\_CROSSPLATFORM;NEOX\_RENDERER\_2\_0;
		- \$(NMakePreprocessorDefinitions)</NMakePreprocessorDefinitions>
	- <NMakeIncludeSearchPath>..\..\..\engine\path\_finder;
		- $\ldots$ ....bazel-neox\_dev\external\nxdyntexdx-win;
	- \$(AdditionalIncludeDirectories)</NMakeIncludeSearchPath>
	- <AdditionalOptions> %(AdditionalOptions)</AdditionalOptions> 7
	- </PropertyGroup> 8

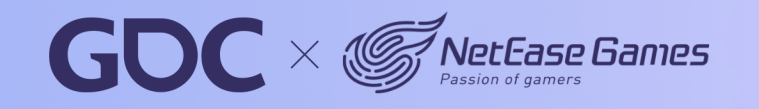

# **Visual Studio**

 $\overline{2}$ 

 $\overline{3}$ 

 $\overline{4}$ 

5

6

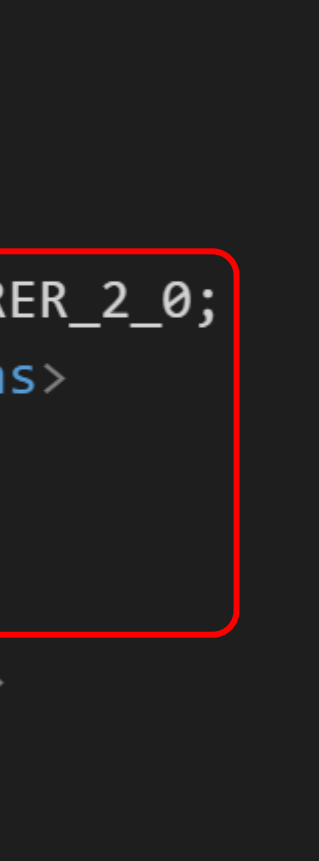

#### **March 20-24, 2023** San Francisco, CA

### **Lavender**

- No longer maintained
- Code intelligence broken in some cases
- https://github.com/tmandry/lavender/issues/5
- https://github.com/kkpattern/lavender

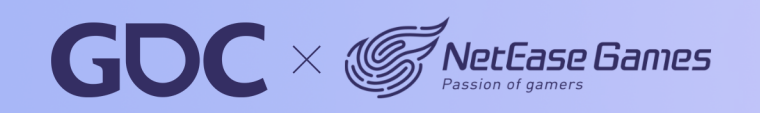

#### **March 20-24.2023** San Francisco, CA

### **Lavender**

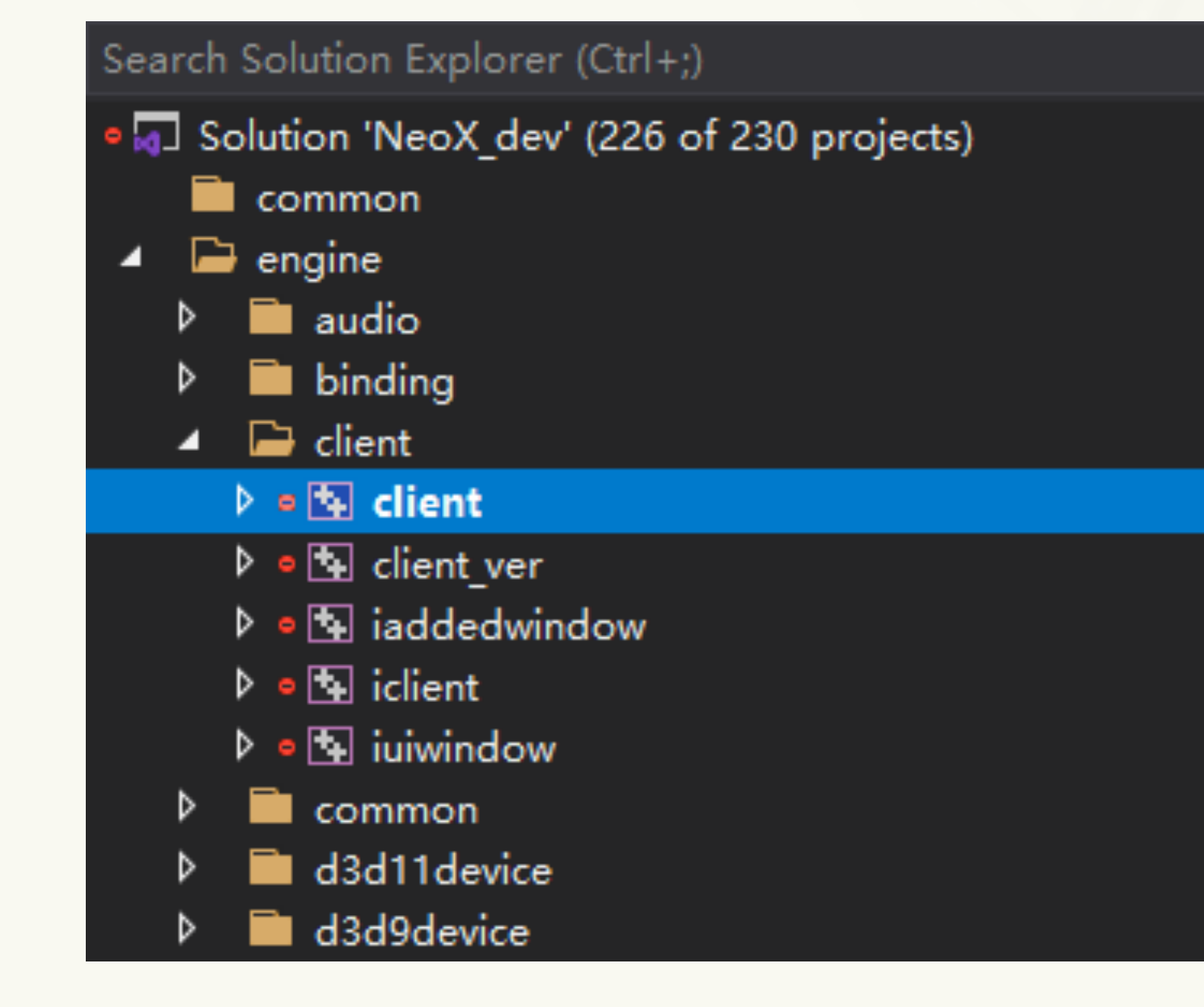

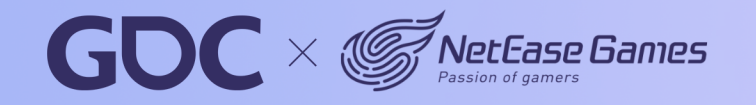

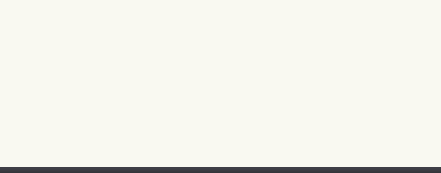

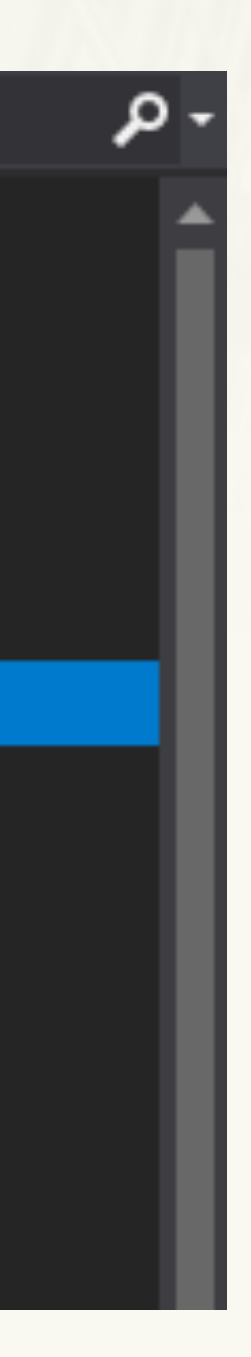
### **March 20-24.2023** San Francisco, CA

### **Xcode**

Tulsi

- https://github.com/bazelbuild/tulsi
- https://github.com/buildbuddy-io/rules\_xcodeproj

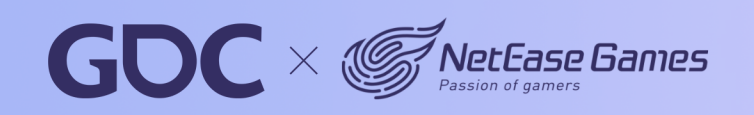

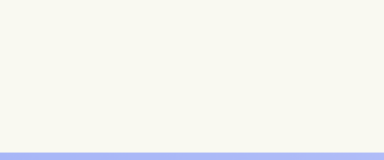

### **March 20-24.2023** San Francisco, CA

## **Android Studio**

Bazel Plugin

• https://github.com/bazelbuild/intellij

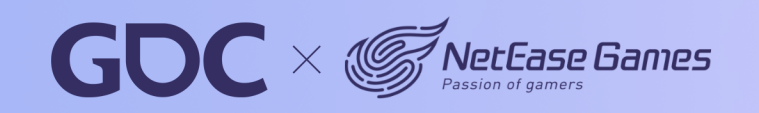

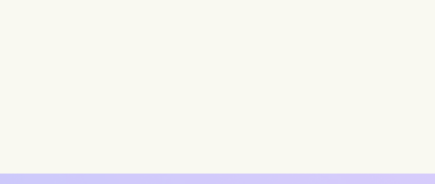

### **March 20-24.2023** San Francisco, CA

## **Move to Bazel**

- Build with Bazel
- Integrate with IDEs
- Remote cache and execution

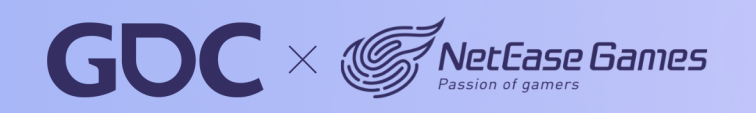

**March 20-24, 2023** San Francisco.CA

## **Remote API**

• https://github.com/bazelbuild/remote-apis

bazel-remote (open source, cache only) Buildbarn (open source) BuildBuddy (commercial & open source) Buildfarm (open source) BuildGrid (open source) EngFlow (commercial) Flare Build Execution (commercial) Scoot (open source) Turbo Cache (open source)

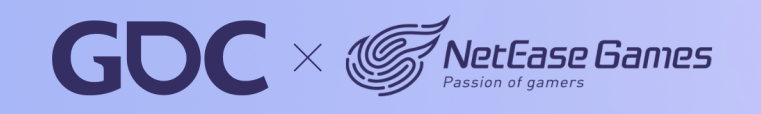

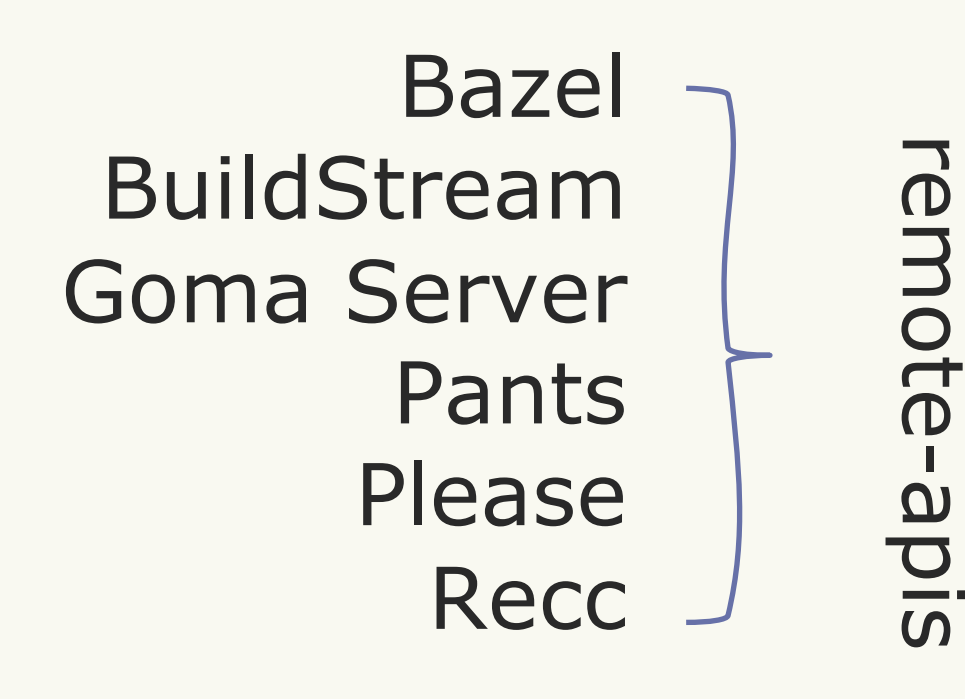

### **Remote API**

### . . .

- // The Remote Execution API is used to execute an
- // [Action][build.bazel.remote.execution.v2.Action] on the remote 2
- // workers. 3
- $\frac{1}{2}$ 4
- // As with other services in the Remote Execution API, any call may return an 5
- // error with a [RetryInfo][google.rpc.RetryInfo] error detail providing 6
- // information about when the client should retry the request; clients SHOULD 7
- // respect the information provided. 8

```
service Execution {
9
```

```
10
          \ddots
```

```
rpc Execute(ExecuteRequest) returns (stream google.longrunning.Operation) {
11
        option (google.api.http) = { post: "/v2/{instance_name=**}/actions:execute" body: "*" };
1213
```
15  $\cdots$ 16 rpc WaitExecution(WaitExecutionRequest) returns (stream google.longrunning.Operation) {

```
option (google.api.http) = { post: "/v2/{name=operations/**}:waitExecution" body: "*" };
```
18 19

14

17

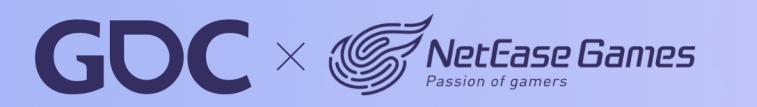

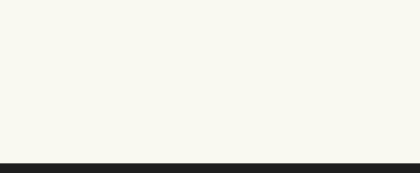

41

### **Remote API**

### $\bullet\bullet\bullet$

```
1 // The action cache API is used to query whether a given action has already been
2 // performed and, if so, retrieve its result. Unlike the
3 // [ContentAddressableStorage][build.bazel.remote.execution.v2.ContentAddressableStorage],
4 // which addresses blobs by their own content, the action cache addresses the
5 // [ActionResult][build.bazel.remote.execution.v2.ActionResult] by a
6 // digest of the encoded [Action][build.bazel.remote.execution.v2.Action]
7 // which produced them.
8 / l9 // The lifetime of entries in the action cache is implementation-specific, but
10 // the server SHOULD assume that more recently used entries are more likely to
11 // be used again.
12 //
13 // As with other services in the Remote Execution API, any call may return an
14 // error with a [RetryInfo][google.rpc.RetryInfo] error detail providing
15 // information about when the client should retry the request; clients SHOULD
16 // respect the information provided.
17 service ActionCache {
18
      \ddotsrpc GetActionResult(GetActionResultRequest) returns (ActionResult) {
19
        option (google.api.http) = { get: "/v2/{instance name=**}/actionResults/{action digest.hash}/{action digest.size bytes}" };
20
21
      - 1
2223
      \cdotsrpc UpdateActionResult(UpdateActionResultRequest) returns (ActionResult) {
24
        option (google.api.http) = { put: "/v2/{instance_name=**}/actionResults/{action_digest.hash}/{action_digest.size_bytes}" body: "action_result" };
25
26
     - }
27 }
```
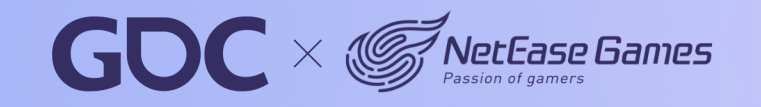

**March 20-24.2023** San Francisco, CA

42

### **March 20-24.2023** San Francisco, CA

### **Remote API**

### $\bullet\bullet\bullet$

```
1 // uploaded under the hash as with any other piece of content. In practice, the
2 // input root directory is likely to refer to other Directories in its
3 // hierarchy, which must also each be uploaded on their own.
5 / / \ldots6 service ContentAddressableStorage {
 7
      \cdotsrpc FindMissingBlobs(FindMissingBlobsRequest) returns (FindMissingBlobsResponse) {
8
        option (google.api.http) = { post: "/v2/{instance_name=**}/blobs:findMissing" body: "*" };
910
      - Դ
11
12
      \cdotsrpc BatchUpdateBlobs(BatchUpdateBlobsRequest) returns (BatchUpdateBlobsResponse) {
13
        option (google.api.http) = { post: "/v2/{instance_name=**}/blobs:batchUpdate" body: "*" };
14
15
      _ን
16
17
      \cdotsrpc BatchReadBlobs(BatchReadBlobsRequest) returns (BatchReadBlobsResponse) {
18
        option (google.api.http) = { post: "/v2/{instance_name=**}/blobs:batchRead" body: "*" };
19
20
      }
21
22
      \cdotsrpc GetTree(GetTreeRequest) returns (stream GetTreeResponse) {
23
        option (google.api.http) = { get: "/v2/{instance_name=**}/blobs/{root_digest.hash}/{root_digest.size_bytes}:getTree" };
24
25
      ો.
26 }
```
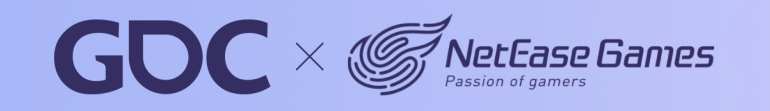

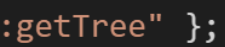

### **March 20-24.2023** San Francisco, CA

### **Remote API**

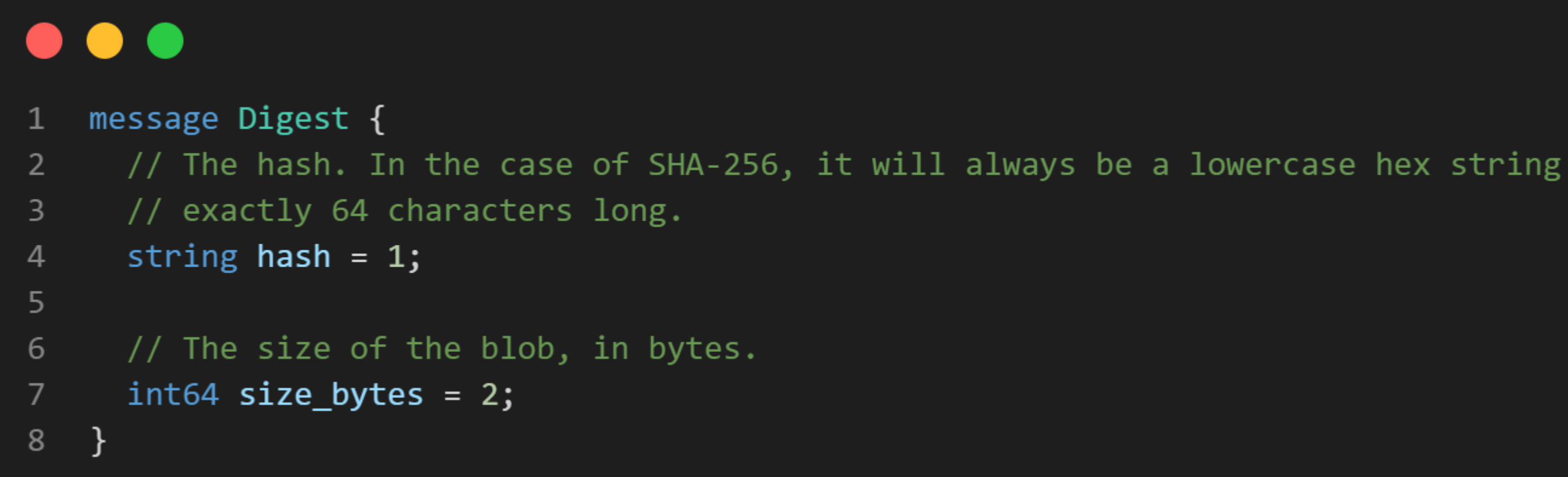

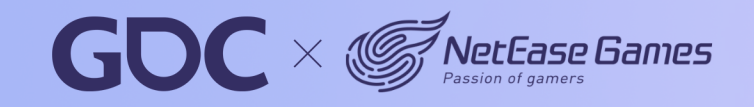

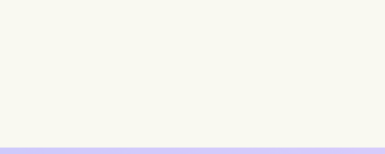

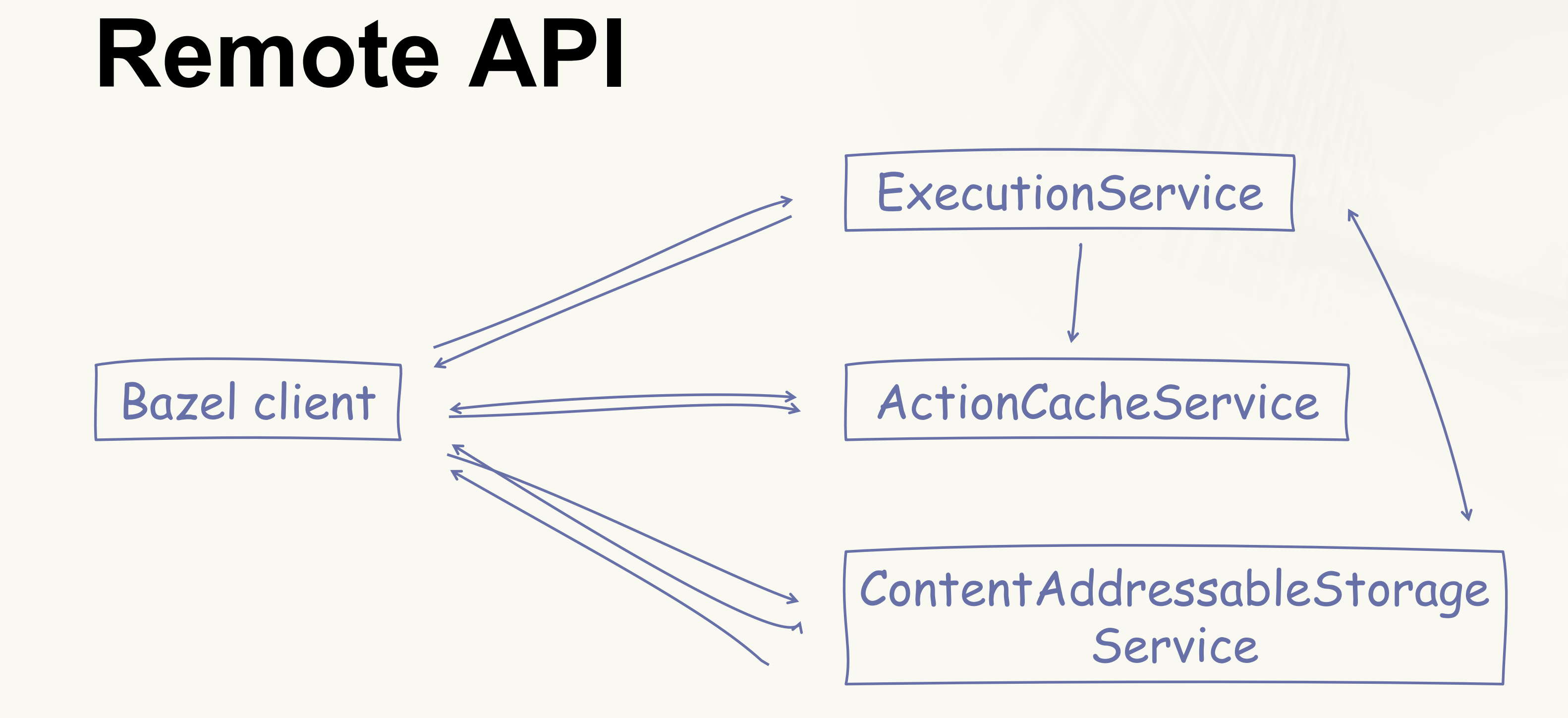

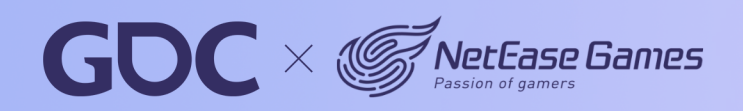

### **March 20-24.2023** San Francisco, CA

### **Bazel-Remote**

- https://github.com/buchgr/bazel-remote
- Full clang-tidy run: 40 minutes -> 7 minutes

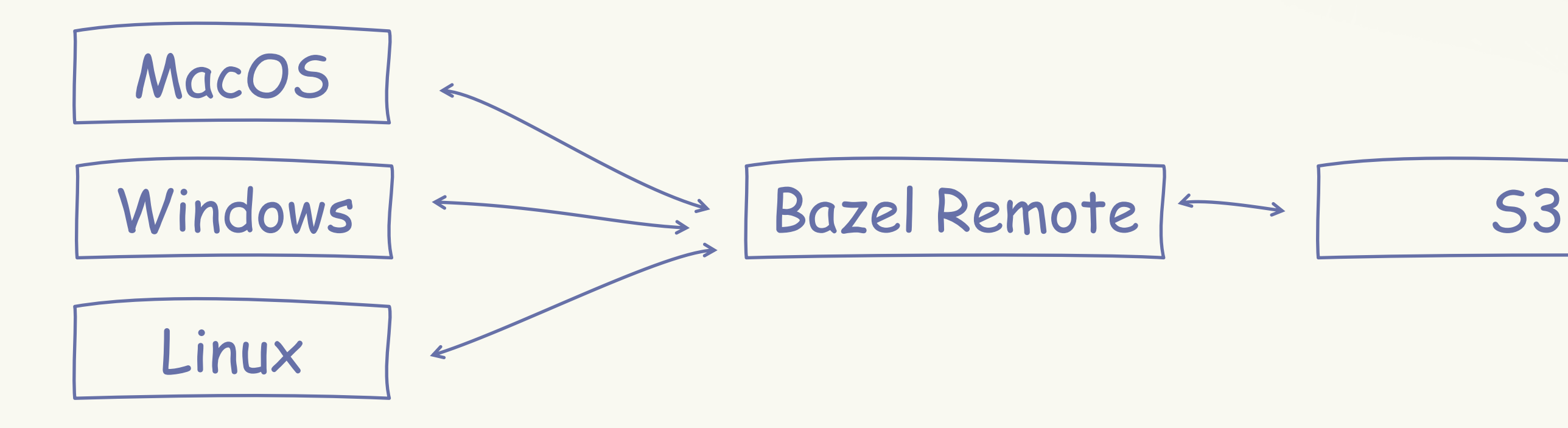

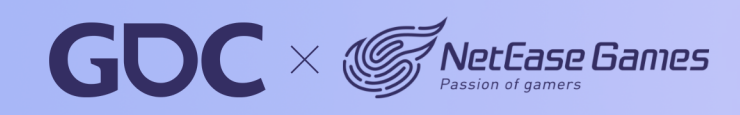

### **Remote Execution**

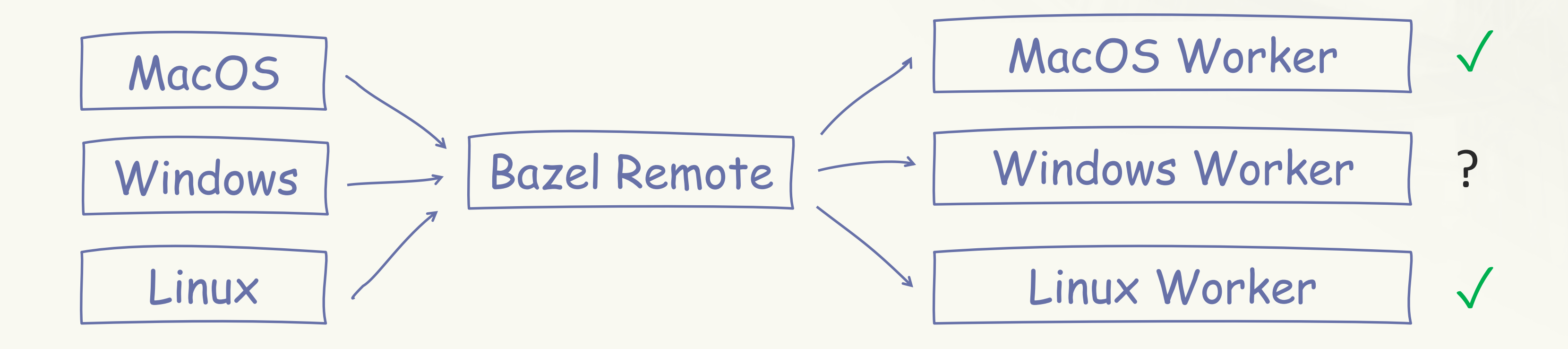

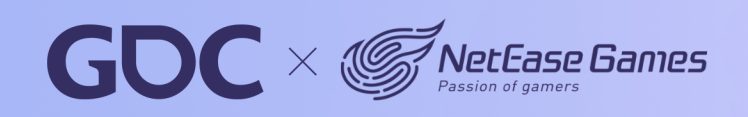

47

### **March 20-24.2023** San Francisco, CA

### **Buildfarm**

https://github.com/bazelbuild/bazel-buildfarm

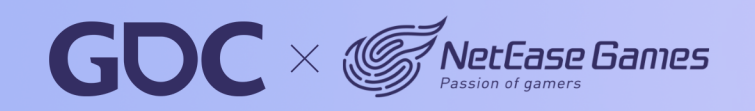

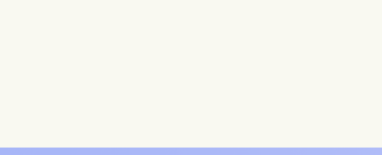

### **March 20-24.2023** San Francisco, CA

### **Buildbarn**

https://github.com/buildbarn Virtual filesystem Linux: FUSE MacOS: NFSv4

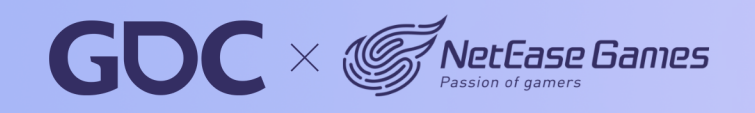

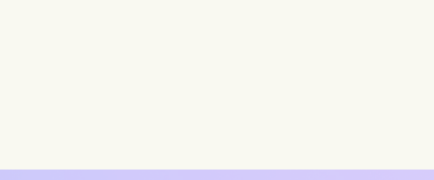

## **Buildbarn**

math

- matrix.h
- utility.h

renderer

- render.cpp

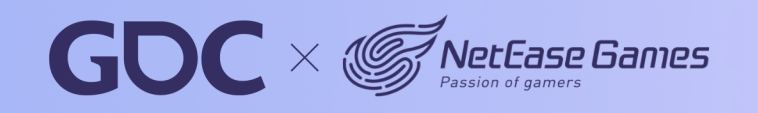

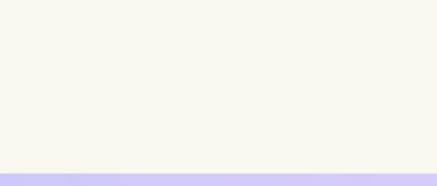

50

## **Buildbarn**

- math
	- matrix.h
	- utility.h
- renderer
	- render.cpp

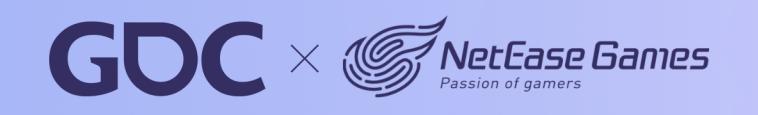

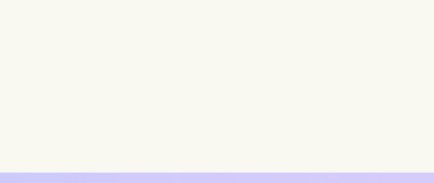

51

### **March 20-24,2023** San Francisco, CA

## **Buildbarn**

- math
	- matrix.h
	- utility.h
- renderer
	- render.cpp

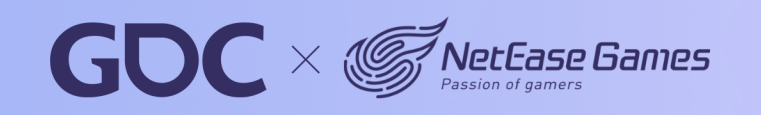

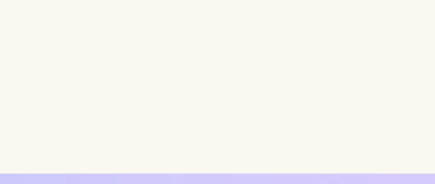

## **Buildbarn**

### math

- matrix.h
- utility.h

### renderer

- render.cpp

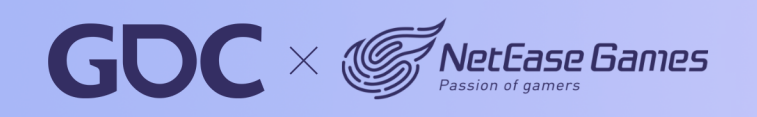

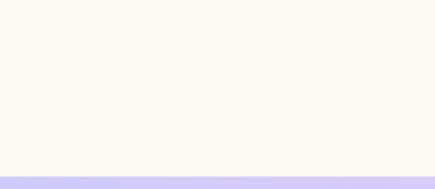

53

### **March 20-24.2023** San Francisco, CA

https://github.com/buildbarn Virtual filesystem Linux: FUSE MacOS: NFSv4 Windows: ProjFS  $\blacktriangleright$ 

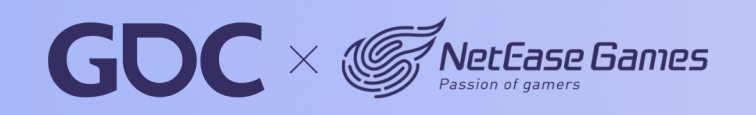

### **Buildbarn**

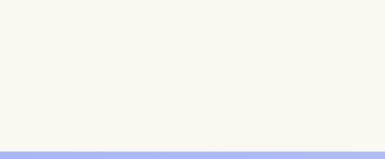

## **Buildbarn Worker**

- 210 lines of protobuf code
- 1 service
- 1 rpc call
- 4 messages

### $\bullet$   $\bullet$   $\bullet$

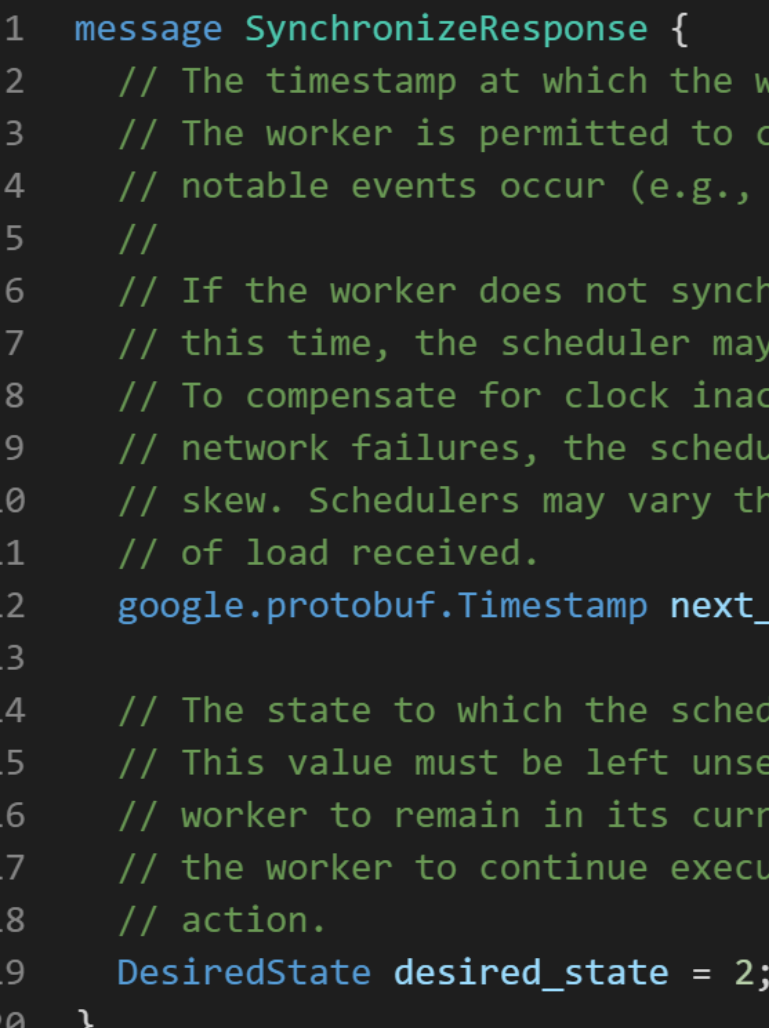

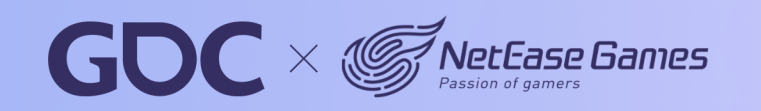

orker is supposed to synchronize again. ontact the scheduler earlier if any execution of an action completes).

ronize with the scheduler at around assume the worker has gone offline. curacies, network latency and transient Ler should tolerate a certain amount of e interval returned to tune the amount

### \_synchronization\_at =  $1;$

luler desires the worker to transition. in case the scheduler desires the ent state. For example, when it wants ting the currently running build

### **March 20-24.2023** San Francisco, CA

## **Our Buildbarn Worker**

Implemented in Python

Shared input dirs

2480 lines of code

https://github.com/kkpattern/bb-remote-execution-py

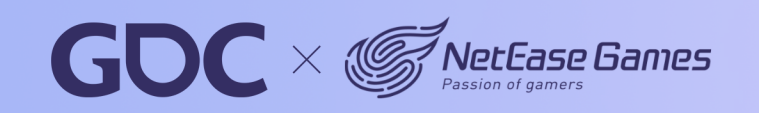

## Debug

### $\bullet\bullet\bullet$ bazel-bin/engine/common/libc\_common.a(NXDispatcher.o): file format Mach-O arm64  $\mathbf{1}$ 2 .debug\_info contents: -3 0x00000000: Compile Unit: length = 0x000239fa, format = DWARF32, version = 0x0004, abbr\_offset = 0x0000, addr\_size = 0x08 (next unit at 0x000239fe) 4  $\overline{5}$ 0x00000032: DW\_TAG\_class\_type 6 DW\_AT\_calling\_convention (DW\_CC\_pass\_by\_reference) 7 DW\_AT\_name ("NXDispatcher") 8 DW\_AT\_byte\_size\_(0x0240)  $9$ DW\_AT\_decl\_file ("/private/var/tmp/.../sandbox/darwin-sandbox/935/execroot/neox/./engine/common/NXDispatcher.h") 10  $DW_AT\_decl\_line$  (333) 11

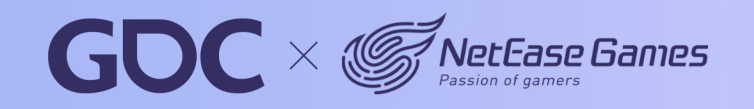

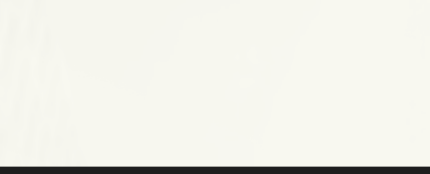

57

## Debug

### $-fdebug-prefix-map = ${{EXECROOT}} = .$

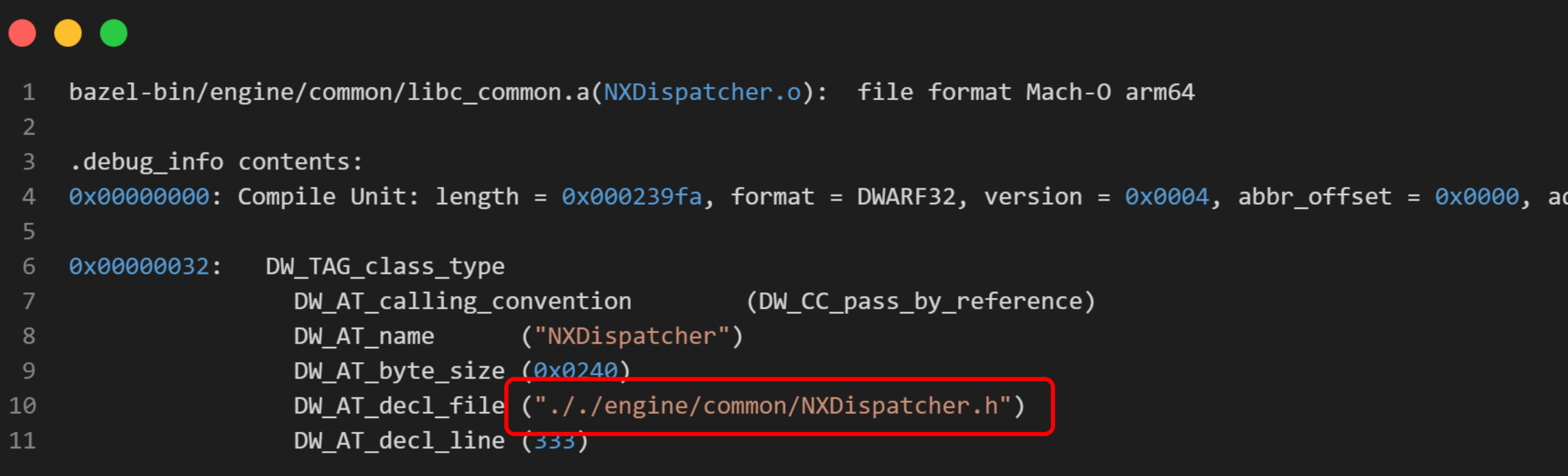

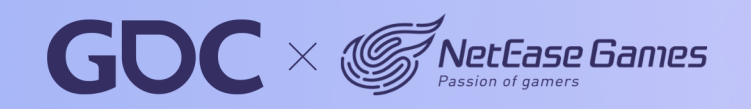

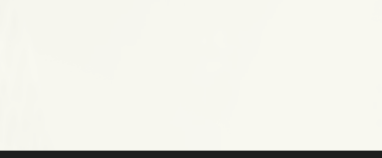

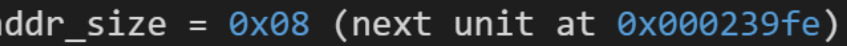

58

**March 20-24, 2023** San Francisco.CA

# **Clang-Tidy**

"clang-tidy is a clang-based C++ "linter" tool. Its purpose is to provide an extensible framework for diagnosing and fixing typical programming errors, like style violations, interface misuse, or bugs that can be deduced via static analysis. "

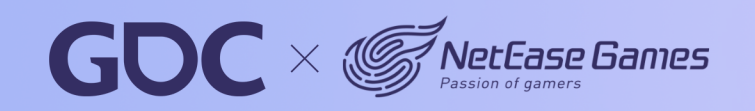

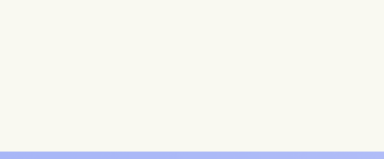

```
. . .
    MainSourceFile: 'engine/render/postprocess.cpp'
 \overline{2}Diagnostics:
 3
      - DiagnosticName: clang-analyzer-deadcode.DeadStores
 \overline{4}DiagnosticMossago.
 5<sup>1</sup>'Value stored to ''pass_count'' during its initialization is never read'
          Message:
 6
          Filerath:
                             "engine/render/postprocess.cpp"
          FileOffset:
                            123681
 8<sup>°</sup>Replacements:
                            \lceil910
          Ranges:
11
            - FilePath:
                                 'engine/render/postprocess.cpp'
12
                                123681
              FileOffset:
13Length:
                                 10
            - FilePath:
                                'engine/render/postprocess.cpp'
14
15
                                123694
               FileOffset:
16
             Langth\cdot2717
        Notes:
                               'Value stored to ''pass_count'' during its initialization is never read'
18
          - Message:
                               'engine/render/postprocess.cpp'
19
             FilePath:
20
            FileOffset:
                              123681
                              \prod21
            Replacements:
22
            Ranges:
23
              - FilePath:
                                   'engine/render/postprocess.cpp'
24
                FileOffset:
                                   123681
25
                 Length:
                                   10
26
               - FilePath:
                                   'engine/render/postprocess.cpp'
27
                 FileOffset:
                                   123694
                                   2728
                 Length:
        Level:
                          Warning
29
        BuildDirectory:
30
```
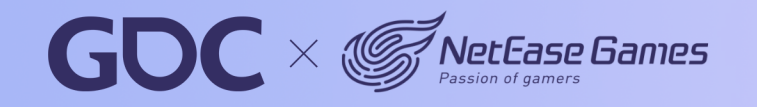

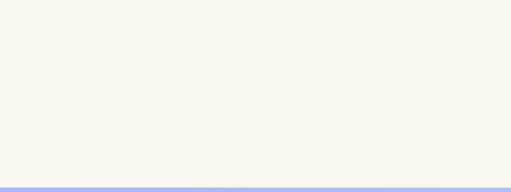

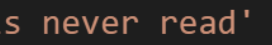

```
\bullet \bullet \bullet/NeoX/engine/metaldevice/metalrenderpass.mm:392:27: warning: Called C++ object pointer is null [clang-analyzer-core.CallAndMessage]
                      texture = depth->GetNative();\mathcal{P}\Lambda\overline{3}⊿
     \dddotsc/NeoX/engine/metaldevice/metalrenderpass.mm:343:13: note: Assuming 'depth' is equal to NULL
 5
             if (depth != NULL)6
                  \Lambda\overline{7}/NeoX/engine/metaldevice/metalrenderpass.mm:343:9: note: Taking false branch
 8
             if (depth != NULL)\overline{9}\Lambda10
     /NeoX/engine/metaldevice/metalrenderpass.mm:374:13: note: Assuming 'stencil' is not equal to NULL
11
             if (stencil != NULL)
12
                  \Lambda13
     /NeoX/engine/metaldevice/metalrenderpass.mm:374:9: note: Taking true branch
14
             if (stencil != NULL)
15
16
             \Lambda17
     \cdots/NeoX/engine/metaldevice/metalrenderpass.mm:392:27: note: Called C++ object pointer is null
18
                      texture = depth->GetNative();19
                                  \boldsymbol{\wedge}20
    Suppressed 1 warnings (1 in non-user code).
21
    Use -header-filter=.* to display errors from all non-system headers. Use -system-headers to display errors from system headers as well.
22
```
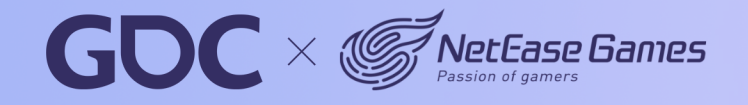

### $\bullet\bullet\bullet$

```
if (depth != NULL)
 \mathbf{1}\overline{2}₹
 \mathbf{3}\cdots\mathcal{E}\overline{4}5
      if (stencil != NULL)
 6
 \overline{7}id<MTLTexture> texture = nil;
 8
            id<MTLTexture> textureResolve = nil;
 9
10
            if (sampleCount > 1)
11
12
            \{13
                  \cdots\mathcal{F}14
            else
15
16
            {
                 text{texture} = \text{depth} - \text{SetNative}();1718
                  \ldots19
            \}20
     }
```
### 62

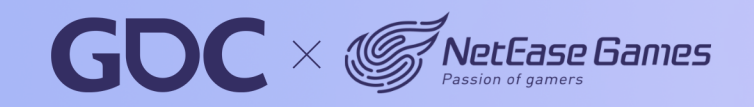

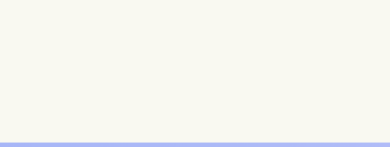

### **March 20-24.2023** San Francisco, CA

# **Clang-Tidy**

### 40 minutes on NeoX code base No incremental checking

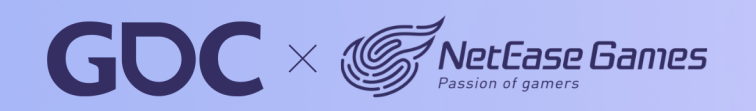

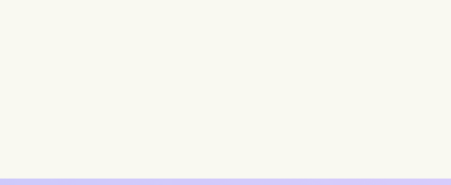

### **Bazel Aspects**

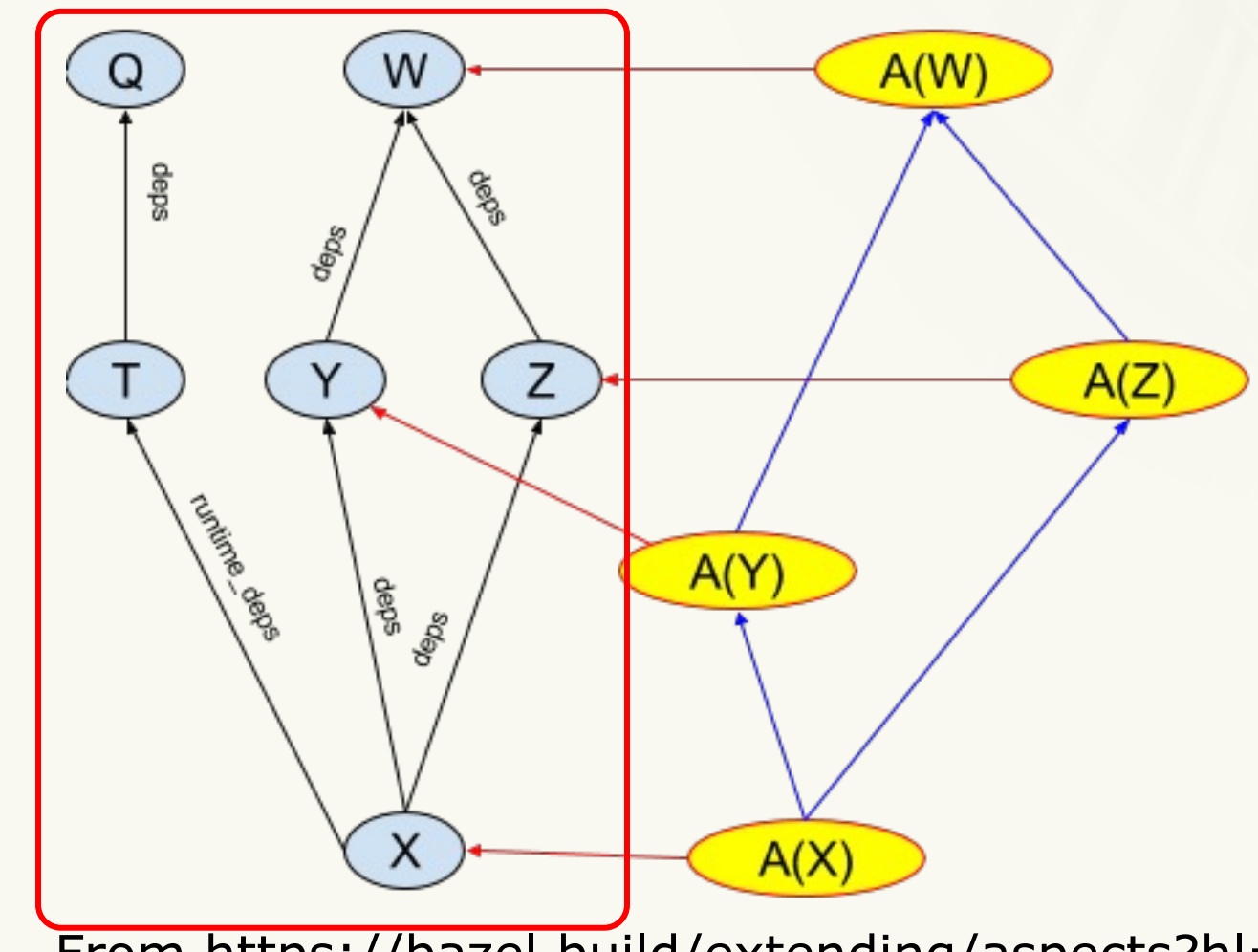

From https://bazel.build/extending/aspects?hl=en

### bazel build //:X

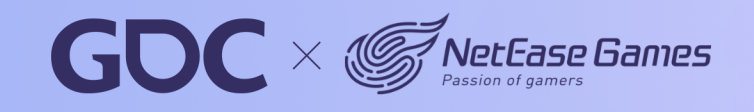

**March 20-24.2023** San Francisco, CA

64

**March 20-24.2023** San Francisco, CA

### **Bazel Aspects**

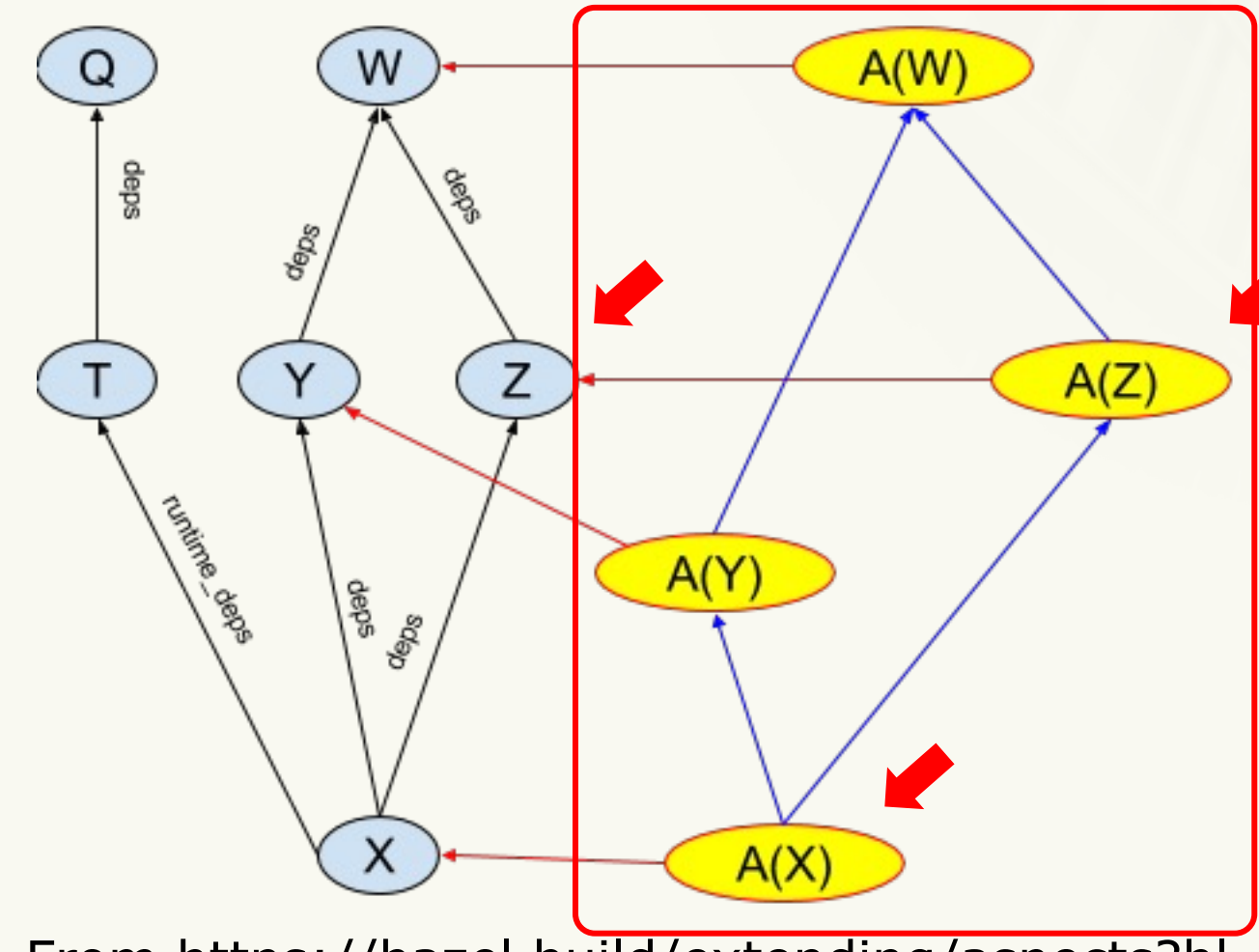

From https://bazel.build/extending/aspects?hl=en

bazel build //:X --aspects clang\_tidy.bzl%tidy\_aspect

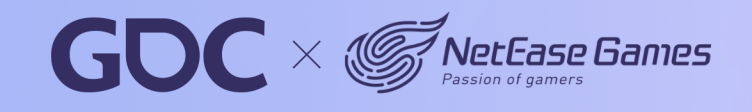

# **Bazel Clang Tidy**

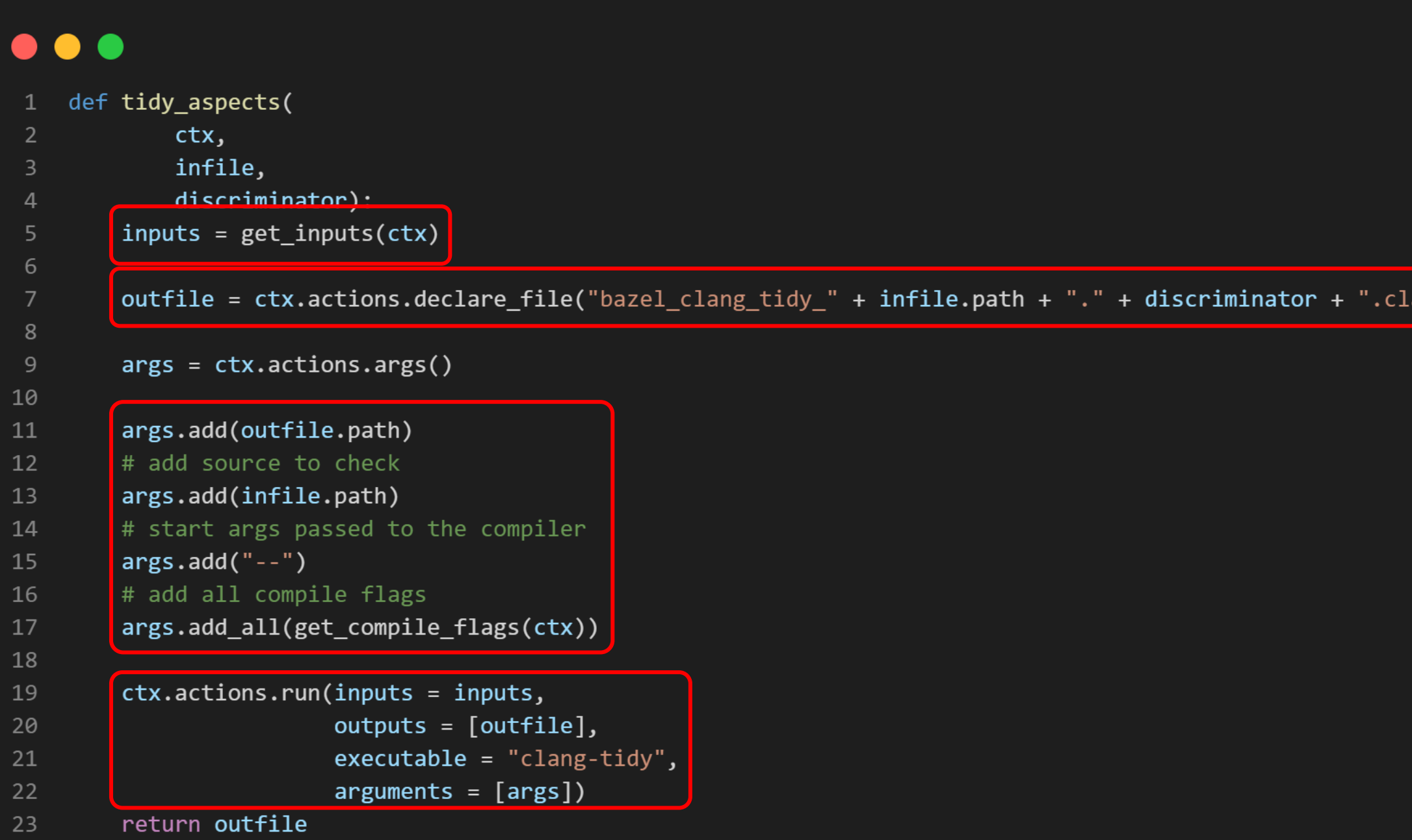

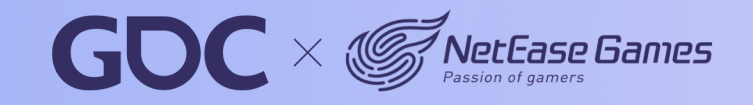

### ang-tidy.yaml",)

66

### **March 20-24.2023** San Francisco, CA

# **Bazel Clang Tidy**

https://github.com/erenon/bazel\_clang\_tidy https://github.com/kkpattern/bazel\_clang\_tidy

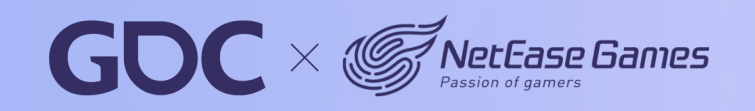

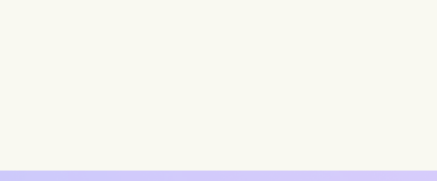

### $\bullet\bullet\bullet$

```
/NeoX/engine/metaldevice/metalrenderpass.mm:392:27: warning: Called C++ object pointer is null [clang-analyzer-core.CallAndMessage]
                      text{texture} = \text{depth} - \text{SetNative}();
 \overline{2}\overline{3}\overline{4}\ddotsc/NeoX/engine/metaldevice/metalrenderpass.mn:343:13: note: Assuming 'depth' is equal to NULL
             if (depth != NULL)
6
                 \Lambda7
    /NeoX/engine/metaldevice/metalrenderpass.mn:343:9: rote: Taking false branch
8
             if (depth != NULL)
\overline{9}\Lambda10
    NeoX/engine/metaldevice/metalrenderpass.mn:374:13: note: Assuming 'stencil' is not equal to NULL/
11
             if (stencil != NULL)
12
                 \Lambda13
    /NeoX/engine/metaldevice/metalrenderpass.mn:374:9: rote: Taking true branch
14
             if (stencil != NULL)
15
             \Lambda16
17
    \ldots/NeoX/engine/metaldevice/metalrenderpass.mn:392:27: note: Called C++ object pointer is null
18
                      texture = depth->GetNative();
19
                                 \Lambda20
    Suppressed 1 warnings (1 in non-user code).
2122 Use -header-filter=.* to display errors from all non-system headers. Use -system-headers to display errors from system headers as well.
```
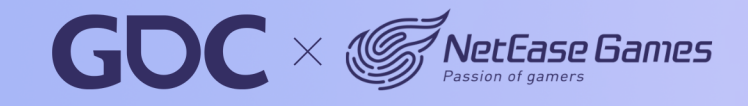

68

### $\bullet\bullet\bullet$

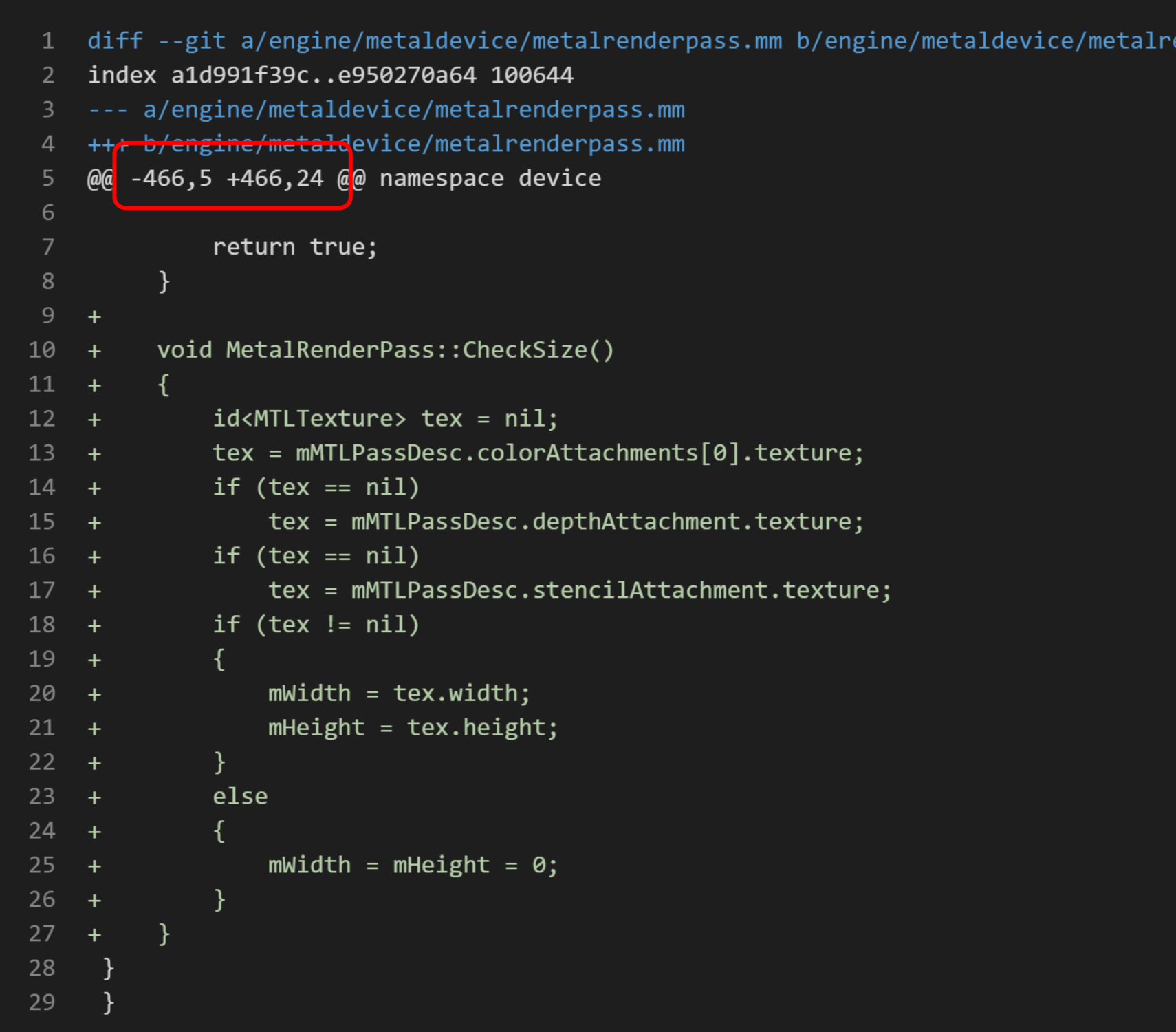

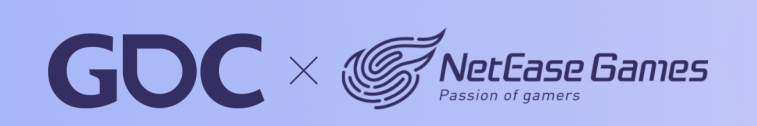

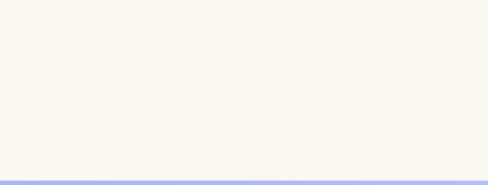

### enderpass.mm

69

### **March 20-24.2023** San Francisco, CA

engine/metaldevice/metalrenderpass.cpp Called C++ object pointer is null Line:343 Line:374 Line:392

diff engine/metaldevice/metalrenderpass.cpp Added lines: 470 - 487

engine/metaldevice/metalrenderpass.cpp √

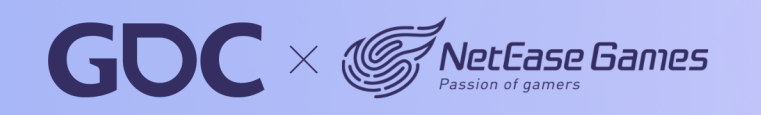

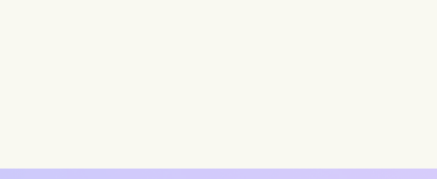

### **March 20-24.2023** San Francisco, CA

## **Whatthepatch**

https://github.com/cscorley/whatthepatch

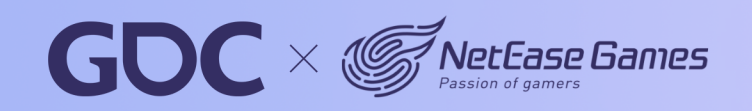

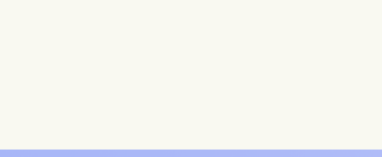

### **March 20-24.2023** San Francisco, CA

# **Break Large Library**

libworld.a

- 451 header files
- 375 source files
- 4 minutes to build locally
- Many unused includes

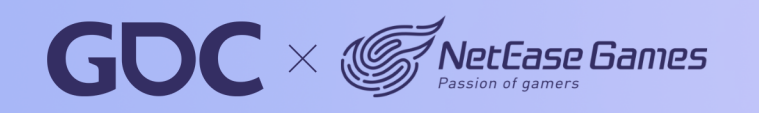
### **March 20-24,2023** San Francisco.CA

# **Include-What-You-Use**

https://github.com/include-what-you-use/include-what-youuse

- Remove unused includes
- Add missing includes
- Only check non-legacy files in CI

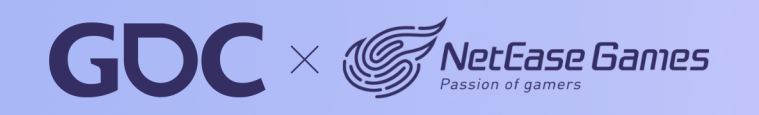

**March 20-24.2023** San Francisco, CA

## **Compilation Database**

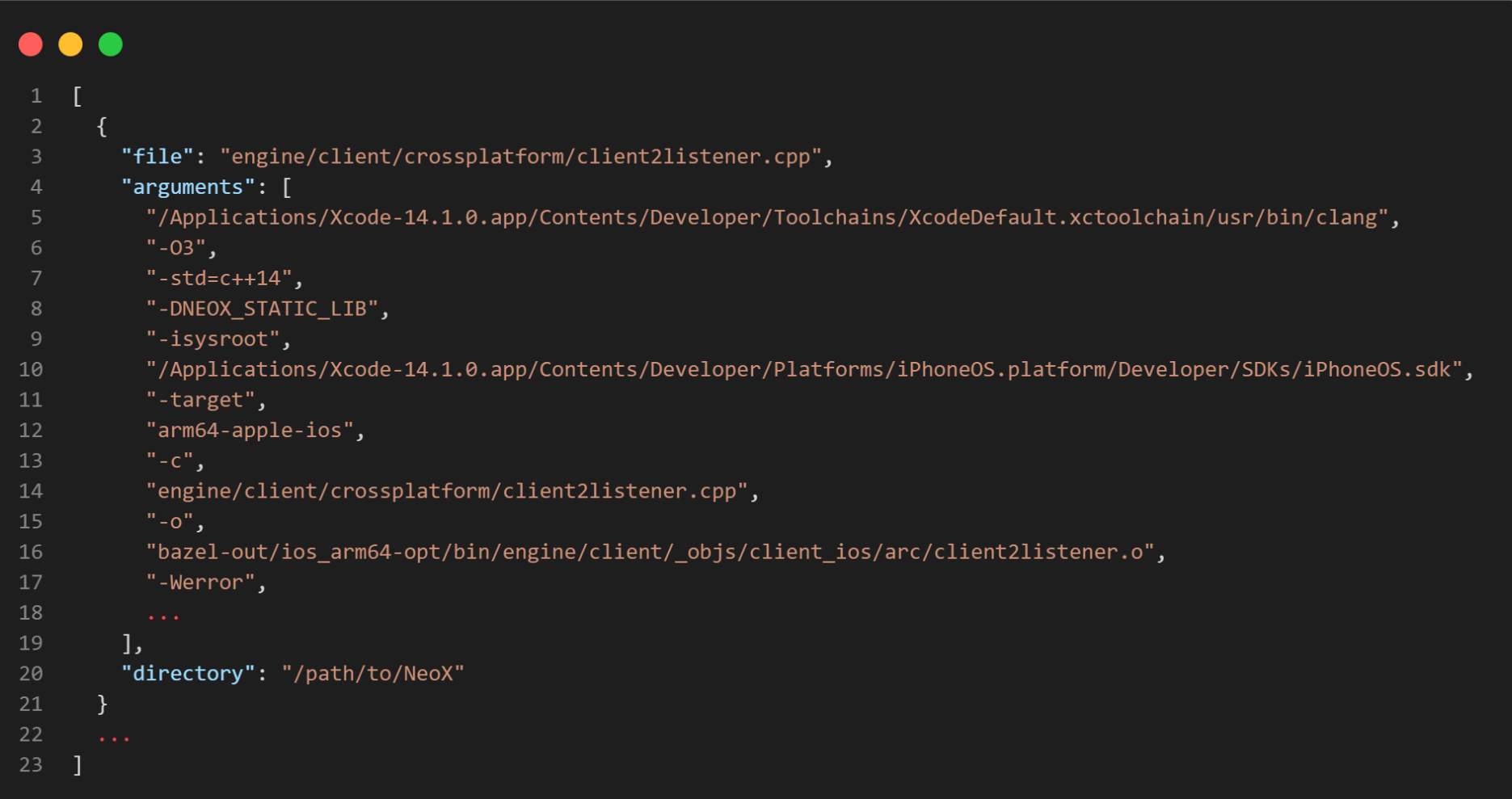

### https://github.com/hedronvision/bazel-compile-commandsextractor

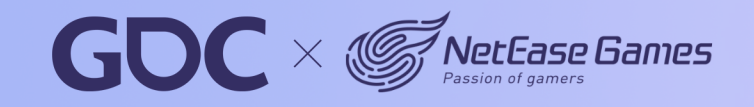

### **March 20-24,2023** San Francisco, CA

- 1 target to 25 targets
- Local build time: 4 minutes  $-$  <1  $\sim$  3 minutes

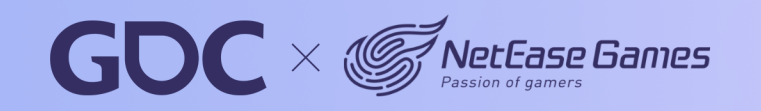

### **After**

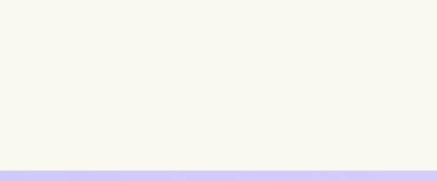

### **March 20-24.2023** San Francisco, CA

## **More Tools**

https://github.com/llvm/llvm-project https://github.com/kubernetes/kubernetes https://github.com/jenkinsci/jenkins https://github.com/tiangolo/fastapi

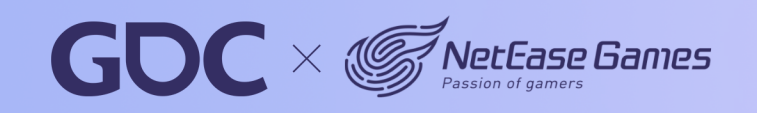

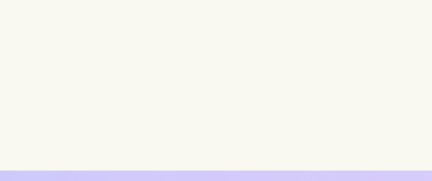

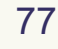

### **March 20-24, 2023** San Francisco, CA

# **Working with community**

- Ask questions
- Question will be answered later
- Not to skip a tool if it's not perfect
- Always contribute back

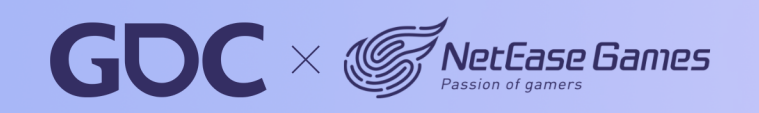

### **March 20-24.2023** San Francisco, CA

# **Main Takeaways**

- Open source tools are powerful
- Sometimes essential
- Involve with the community

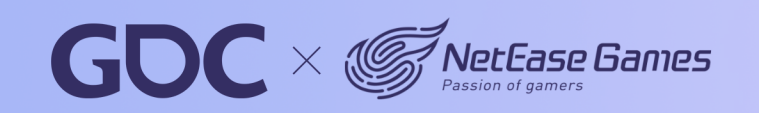

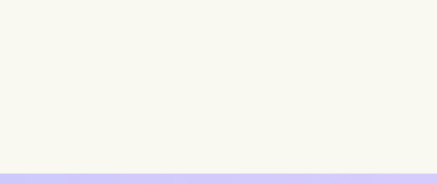

March 20-24,2023 San Francisco, CA

### **Thanks**

### EVE Echoes team

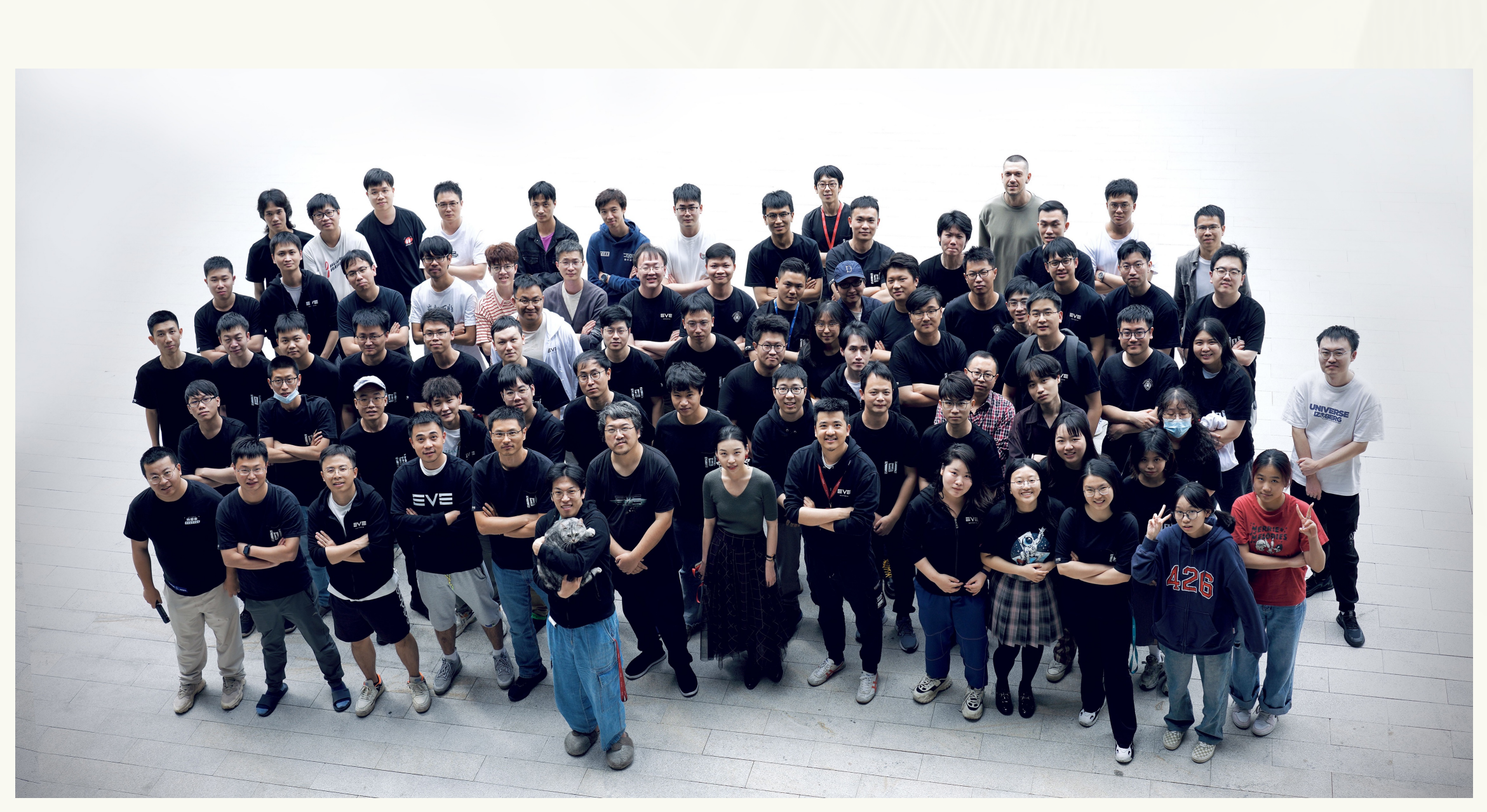

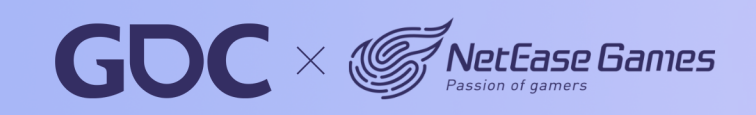

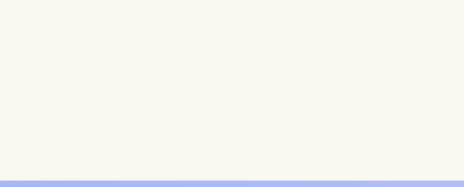

### **March 20-24,2023** San Francisco, CA

### **Thanks**

EVE Echoes team NeoX team Open source community

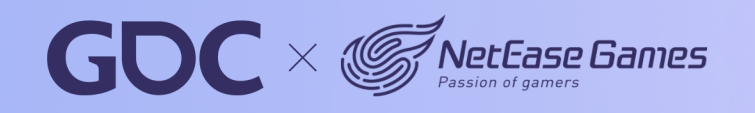

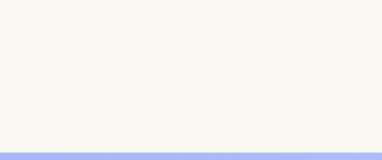

### **March 20-24.2023** San Francisco, CA

## **Q & A**

- @kkpattern
- **Kylerzhang11@gmail.com**
- https://github.com/kkpattern/lavender
- https://github.com/kkpattern/bazel\_clang\_tidy
- https://github.com/kkpattern/bb-remote-execution-py

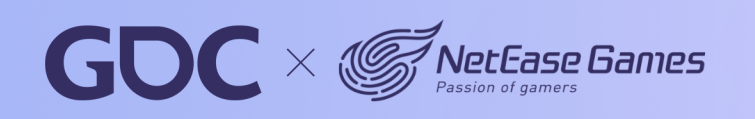